# **PIC GCC Library**

# **Biblioteca Estándar y de Componentes**

**Ing. Fernando Pujaico Rivera Desarrollador Principal Investigador**

**Universidad Nacional de Ingenieria**

# **Ing. Pedro Jose Ramirez Gutierrez**

# **Prof. Pierre launay**

**Santiago González Rodríguez**

#### **PIC GCC Library : Biblioteca Estándar y de Componentes**

por Ing. Fernando Pujaico Rivera, Ing. Pedro Jose Ramirez Gutierrez, Prof. Pierre launay, y Santiago González Rodríguez

PIC GCC Library (http://pic-gcc-library.sourceforge.net/) es un conjunto de bibliotecas para el compilador PIC GCC (https://forja.rediris.es/projects/cls-pic-16f877/). PIC GCC es un compilador de C para microcontroladores "PIC" de la familia 16F de Microchip

<fernando.pujaico.rivera en gmail.com>

# Tabla de contenidos

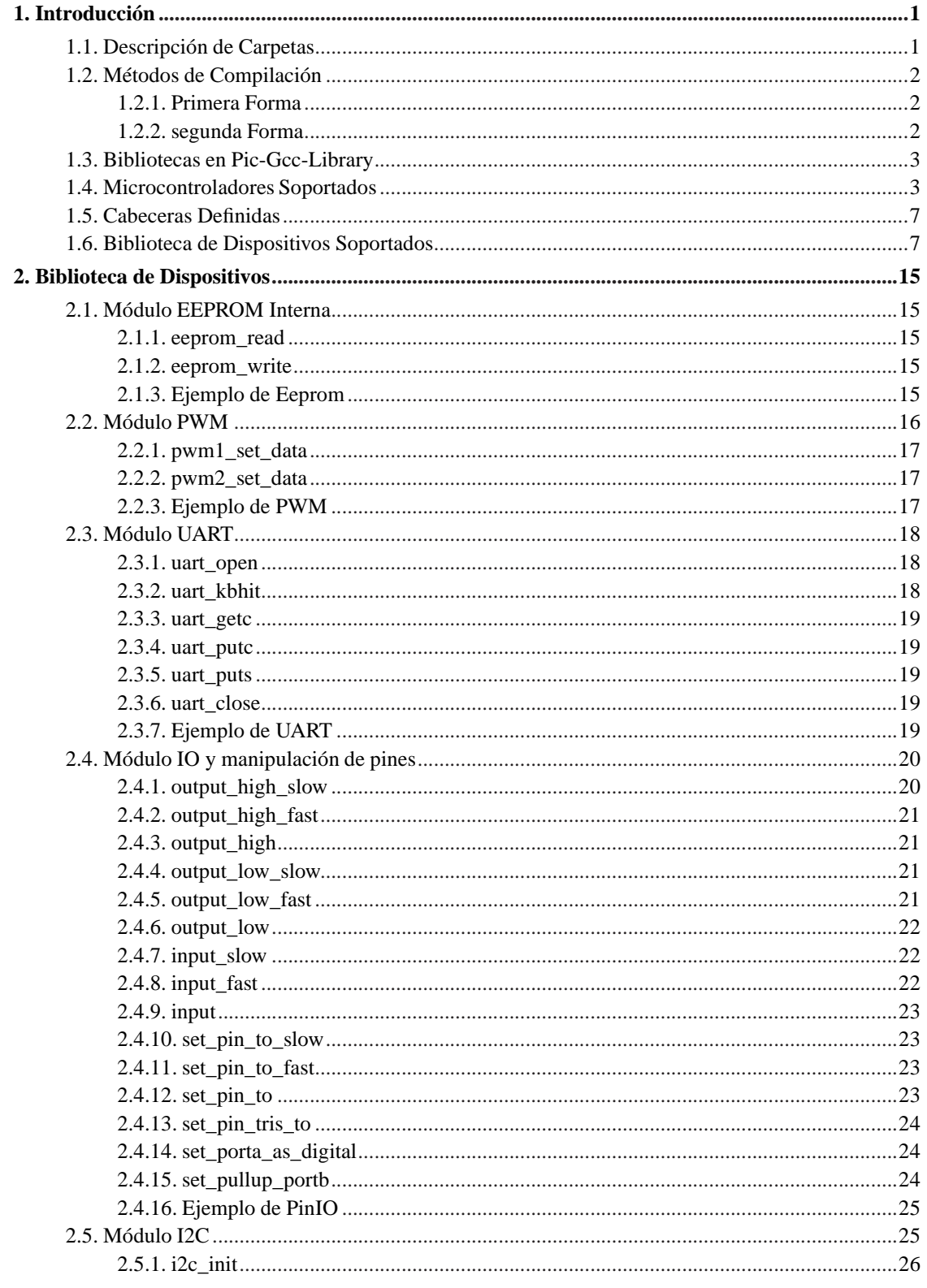

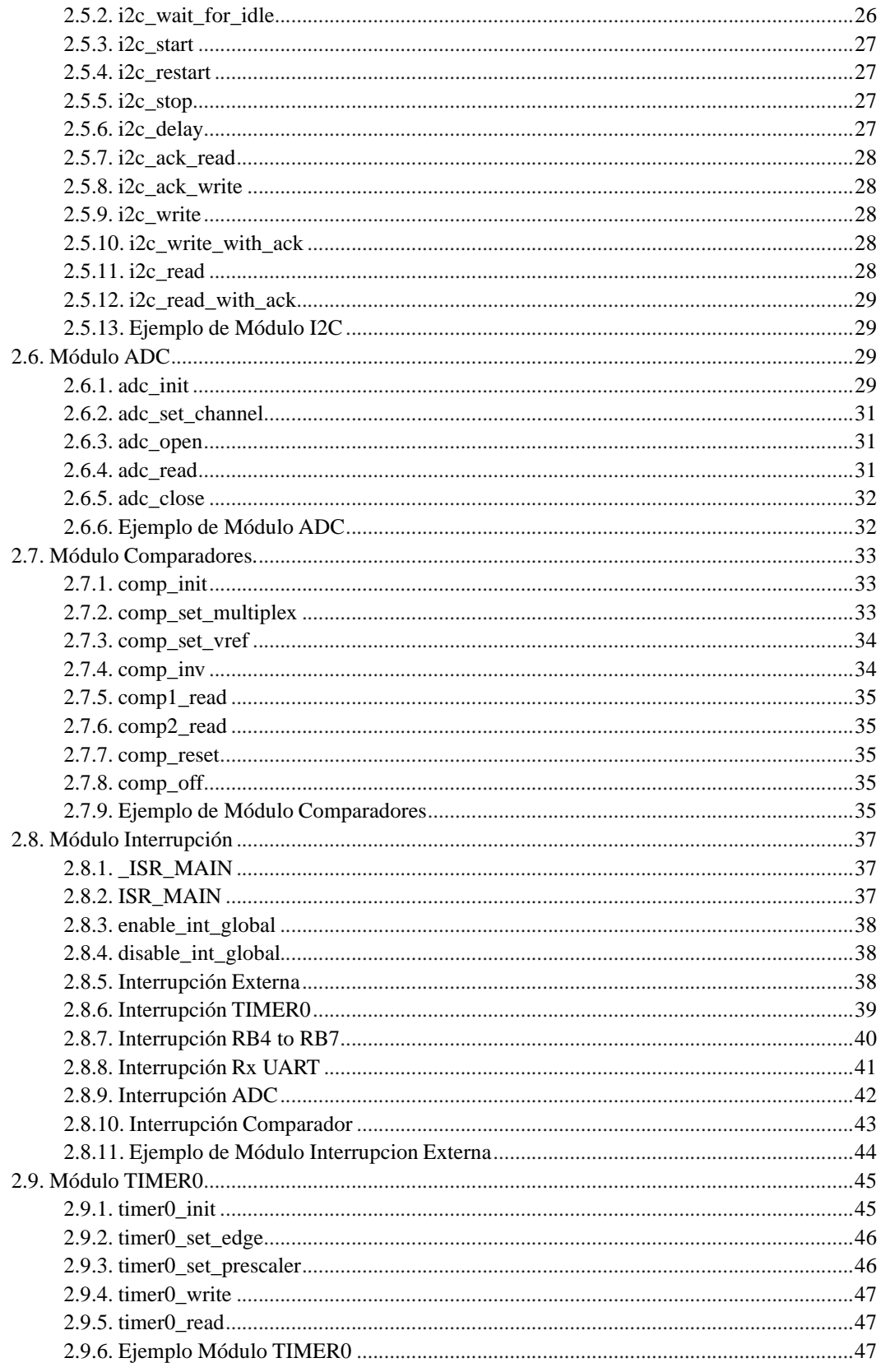

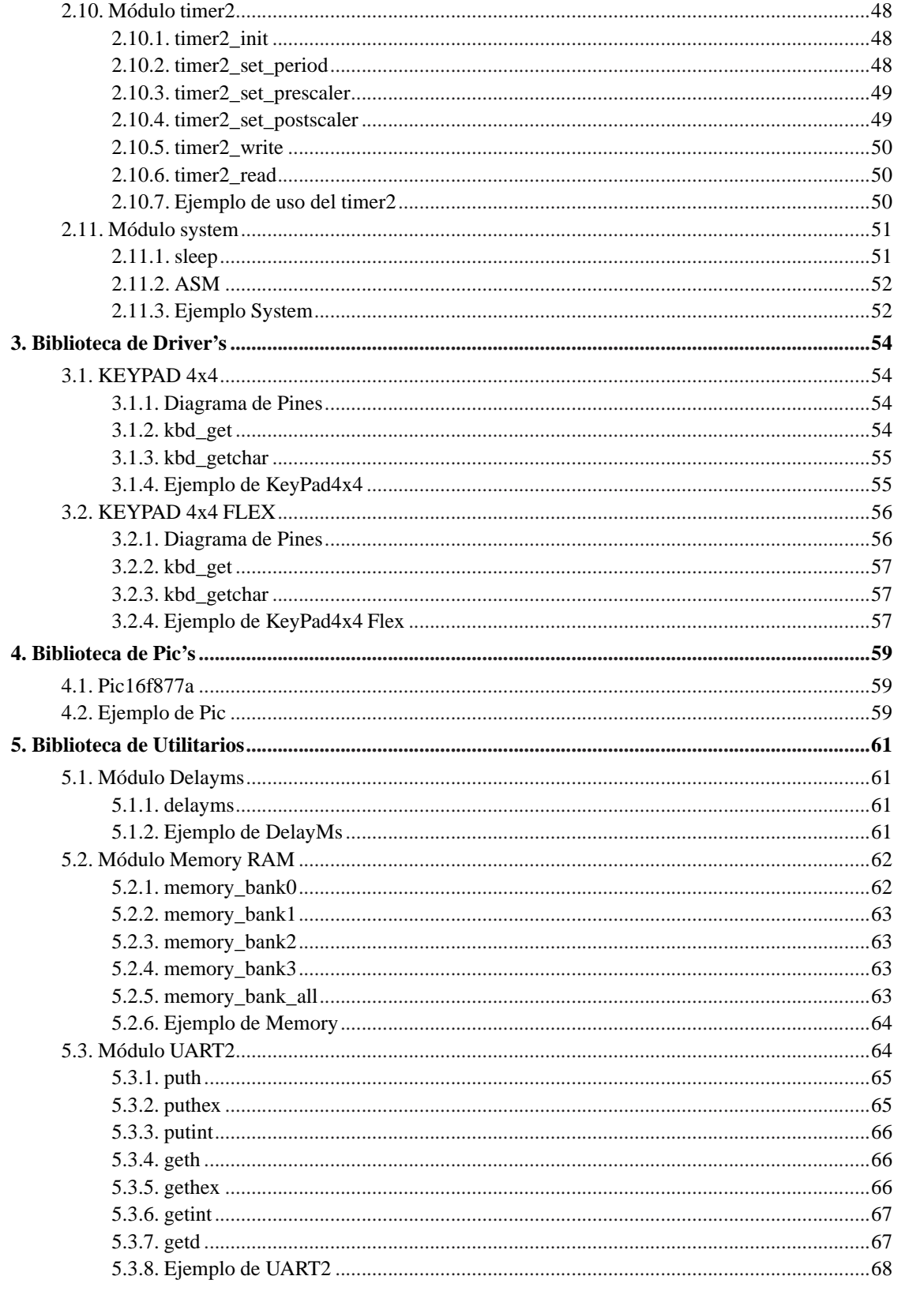

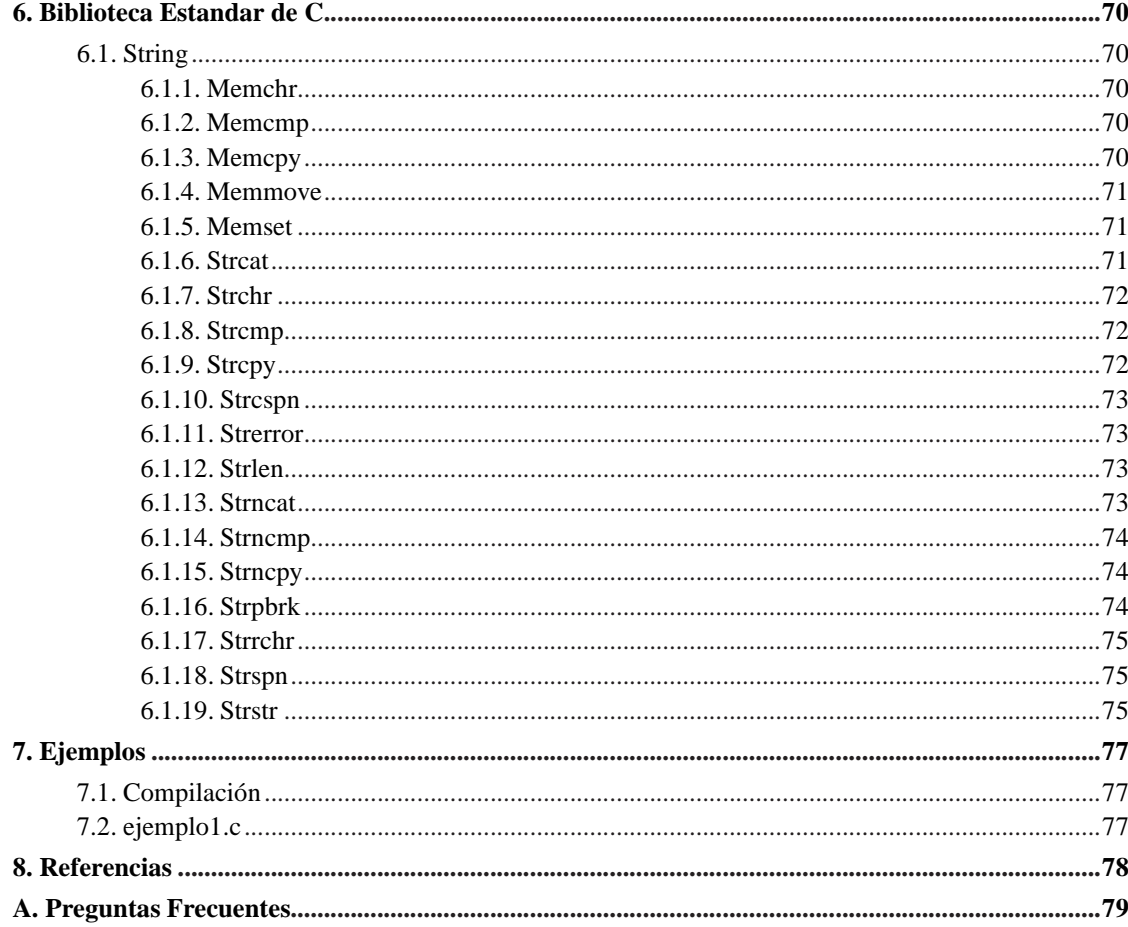

# **Lista de tablas**

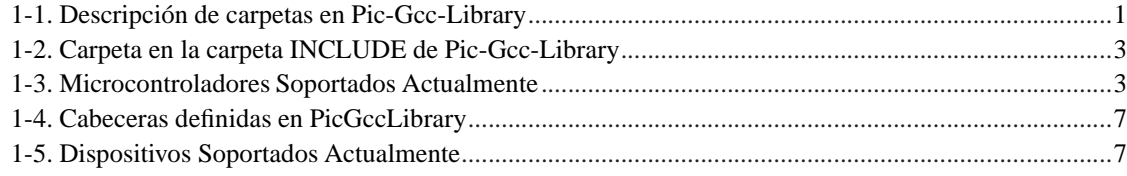

# <span id="page-7-0"></span>**Capítulo 1. Introducción**

PIC GCC (http://forja.rediris.es/frs/?group\_id=101) es un compilador de leguaje c para microcontroladores de la familia PIC16 de MICROCHIP.

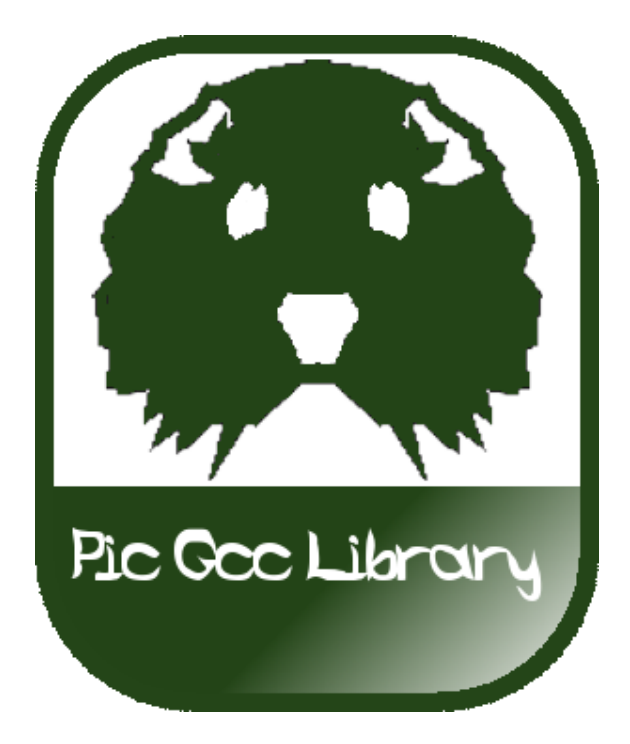

**Figura 1-1. Logo de Pic Gcc Library**

# <span id="page-7-2"></span><span id="page-7-1"></span>**1.1. Descripción de Carpetas**

**Tabla 1-1. Descripción de carpetas en Pic-Gcc-Library**

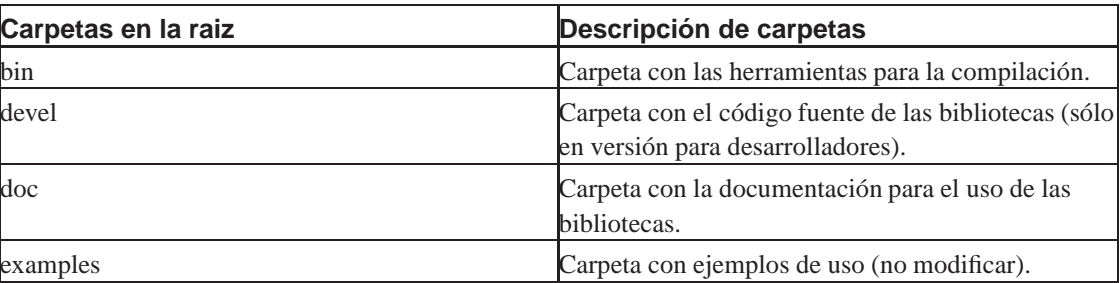

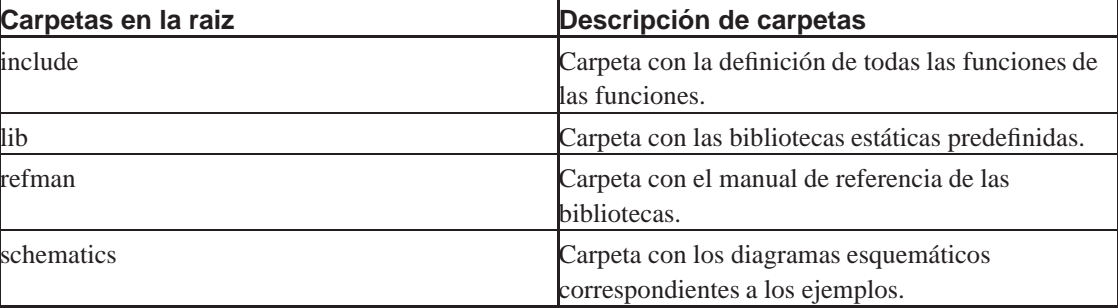

# <span id="page-8-1"></span><span id="page-8-0"></span>**1.2. Métodos de Compilación**

Para compilar un programa se tiene dos opciones:

# **1.2.1. Primera Forma**

```
pic-gcc -Os ejemplo.c -mp=16f877a -S -o ejemplo.asm
-I /DIRX/include/disp -I /DIRX/include/drivers
-I /DIRX/include/pic -I /DIRX/include/util
-I /DIRX/include
gpasm -c ejemplo.asm -p 16f877a -o ejemplo.o
gplink ejemplo.o
/DIRX/lib/libgcc.a /DIRX/lib/libc.a
/DIRX/lib/libutil.a /DIRX/lib/libdisp_16f877a.a
-o ejemplo.hex
-s /usr/share/gputils/lkr/16f877a.lkr
```
## <span id="page-8-2"></span>**1.2.2. segunda Forma**

```
./compila.sh ejemplo 16f877a .
```
si el programa que quiero compilar no esta en la carpeta en donde se encuentra compila.sh

./compila.sh ejemplo 16f877a /directorio\_de\_codigo\_fuente

# <span id="page-9-2"></span><span id="page-9-0"></span>**1.3. Bibliotecas en Pic-Gcc-Library**

**Tabla 1-2. Carpeta en la carpeta INCLUDE de Pic-Gcc-Library**

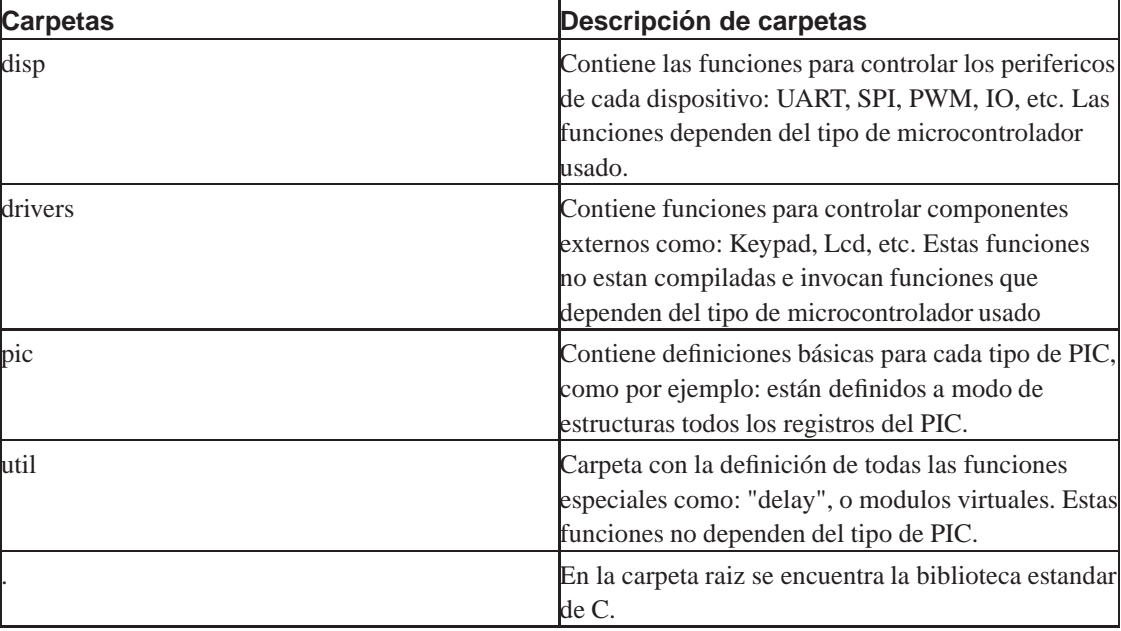

# <span id="page-9-3"></span><span id="page-9-1"></span>**1.4. Microcontroladores Soportados**

**Tabla 1-3. Microcontroladores Soportados Actualmente**

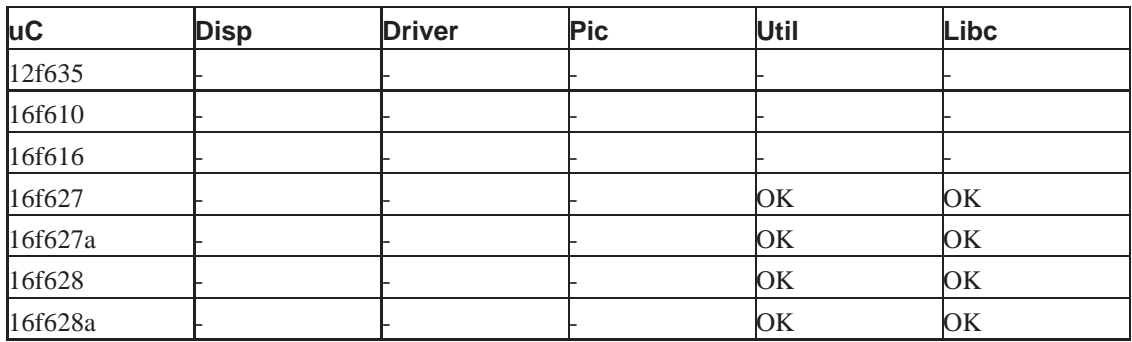

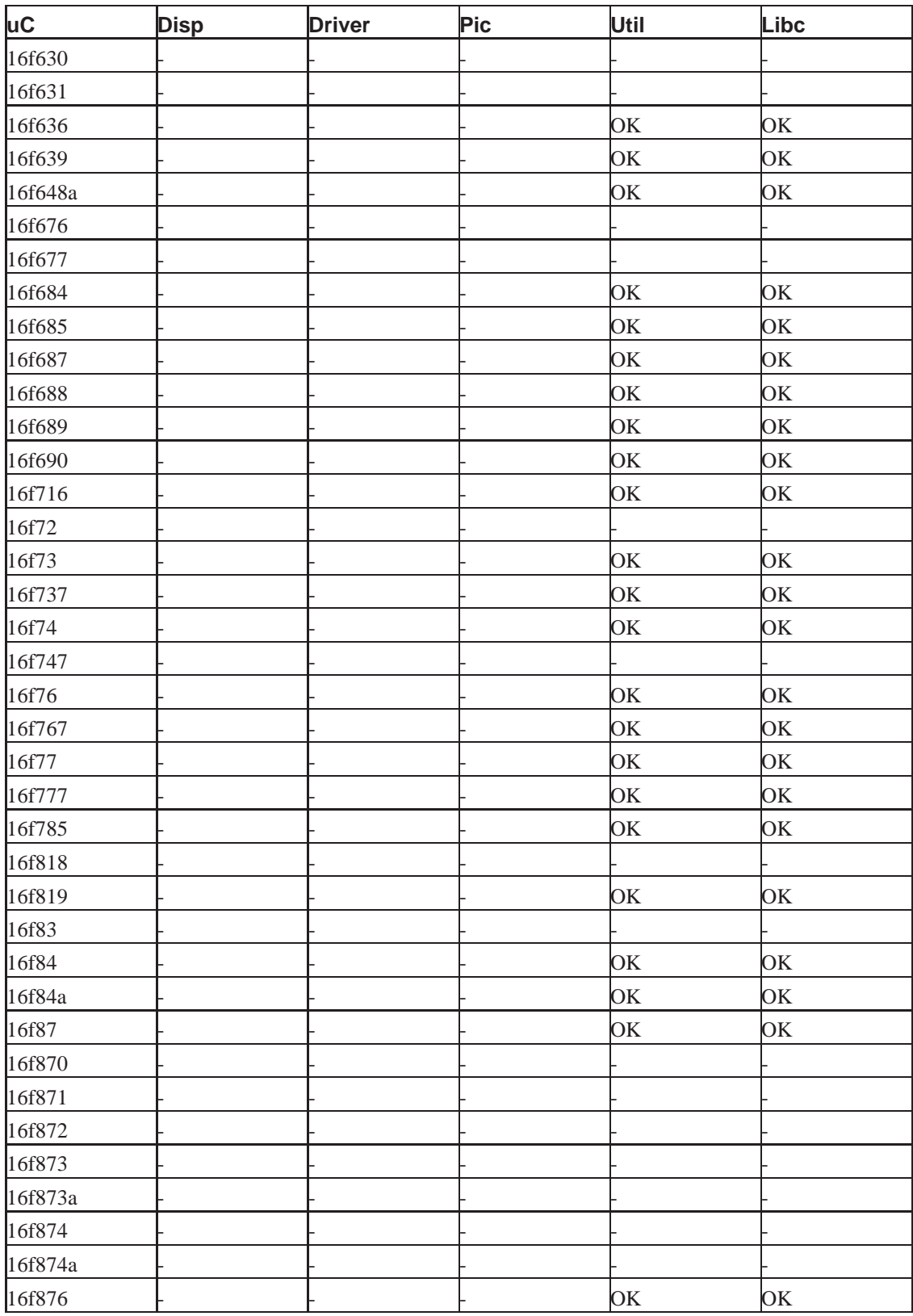

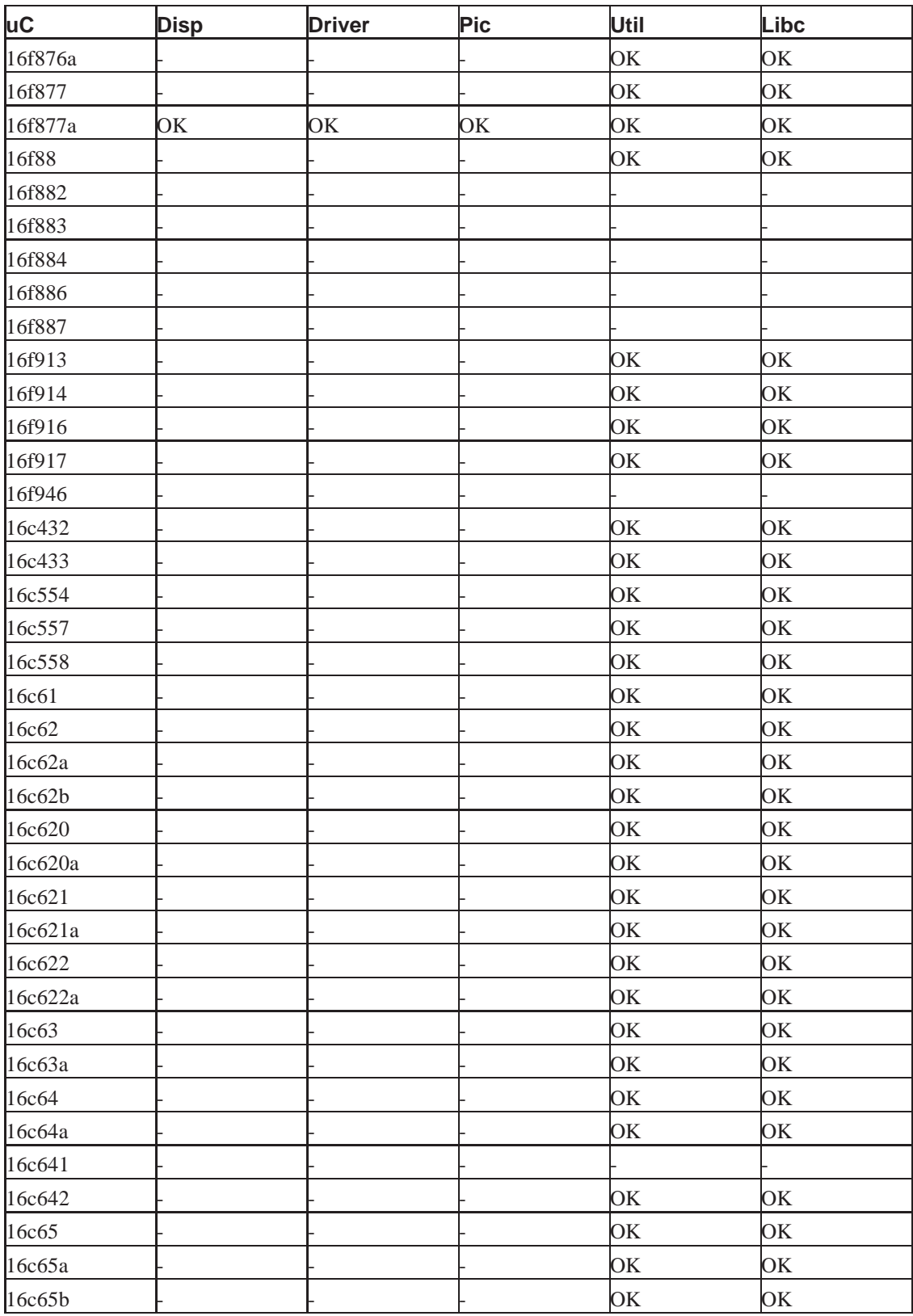

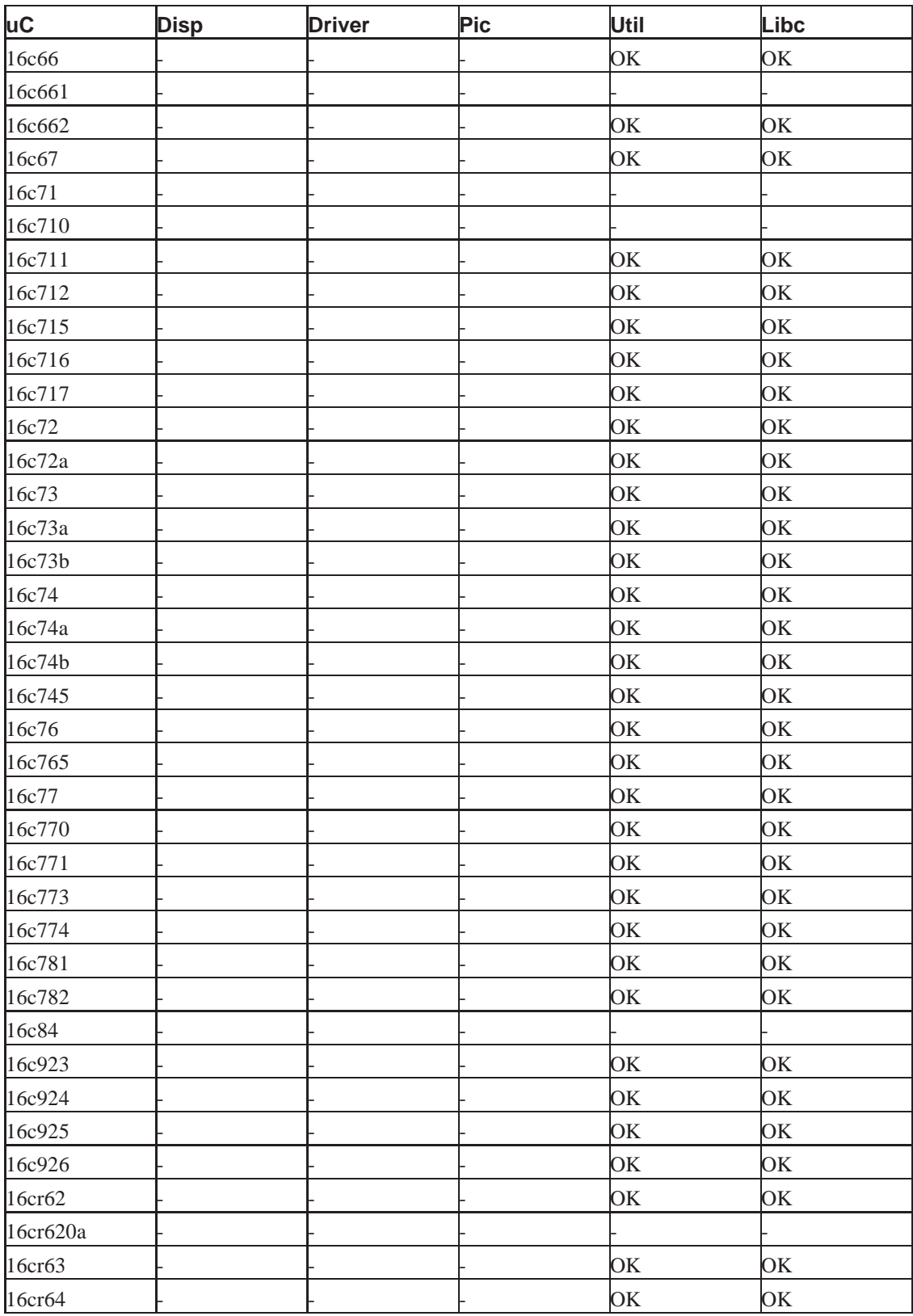

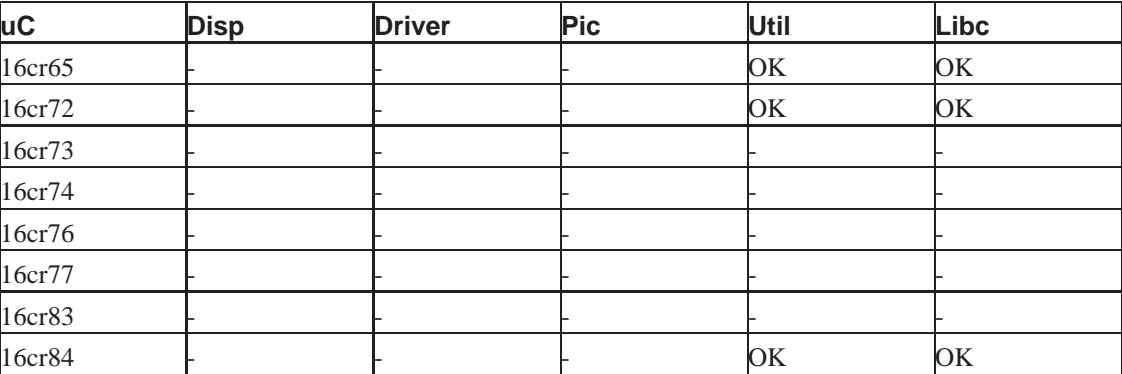

# <span id="page-13-2"></span><span id="page-13-0"></span>**1.5. Cabeceras Definidas**

**Tabla 1-4. Cabeceras definidas en PicGccLibrary**

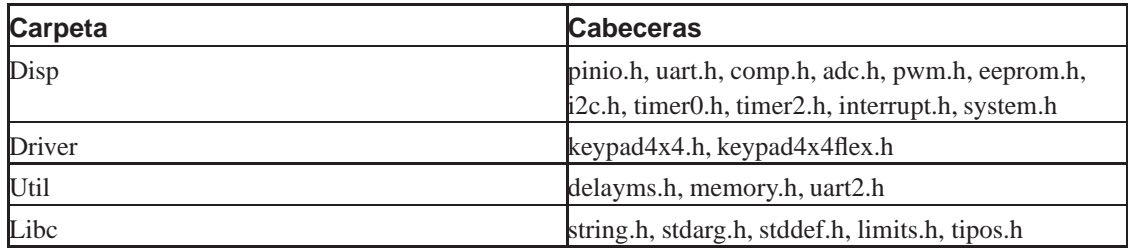

# <span id="page-13-3"></span><span id="page-13-1"></span>**1.6. Biblioteca de Dispositivos Soportados**

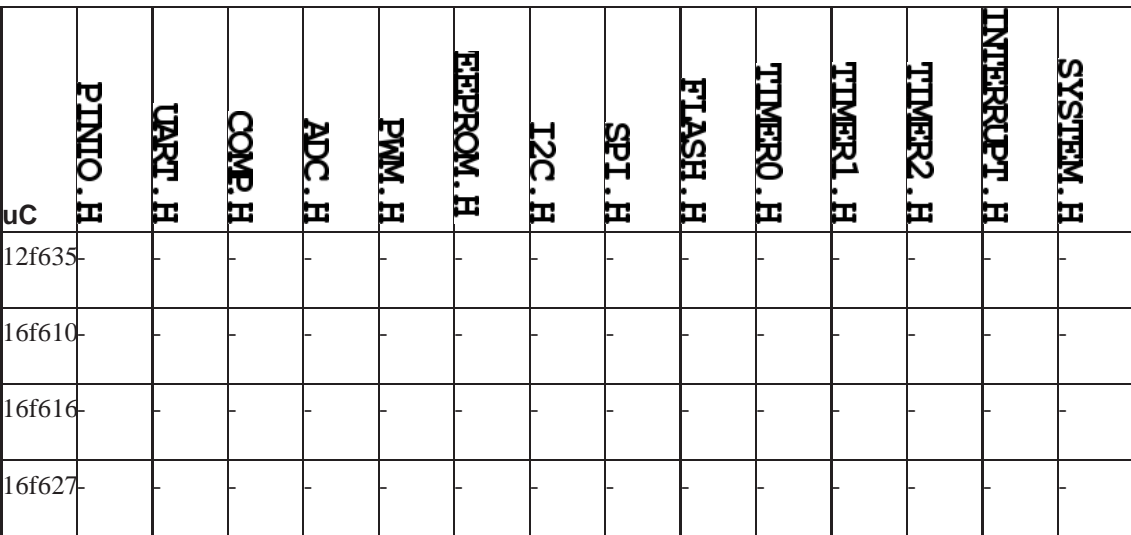

**Tabla 1-5. Dispositivos Soportados Actualmente**

*Capítulo 1. Introducción*

|           | <b>PINIO.H</b> | LENDT. H | <b>COMP.H.</b> | ADC.H | <b>PWM. H.</b> | <b>E.F.PROM. H</b> | <b>T2C.H</b> | SPI.H | <b>FLASH.H</b> | <b>TIMERO, H</b> | TIMERI . H | <b>TIMER2.H</b> | <b>LINERSCOPT: H</b> | <b>SYSTEM.H</b> |
|-----------|----------------|----------|----------------|-------|----------------|--------------------|--------------|-------|----------------|------------------|------------|-----------------|----------------------|-----------------|
| <b>uC</b> |                |          |                |       |                |                    |              |       |                |                  |            |                 |                      |                 |
| 16f627a   |                |          |                |       |                |                    |              |       |                |                  |            |                 |                      |                 |
| 16f628    |                |          |                |       |                |                    |              |       |                |                  |            |                 |                      |                 |
| 16f628a   |                |          |                |       |                |                    |              |       |                |                  |            |                 |                      |                 |
| 16f630-   |                |          |                |       |                |                    |              |       |                |                  |            |                 |                      |                 |
| 16f631-   |                |          |                |       |                |                    |              |       |                |                  |            |                 |                      |                 |
| 16f636    |                |          |                |       |                |                    |              |       |                |                  |            |                 |                      |                 |
| 16f639    |                |          |                |       |                |                    |              |       |                |                  |            |                 |                      |                 |
| 16f648a   |                |          |                |       |                |                    |              |       |                |                  |            |                 |                      |                 |
| 16f676-   |                |          |                |       |                |                    |              |       |                |                  |            |                 |                      |                 |
| 16f677-   |                |          |                |       |                |                    |              |       |                |                  |            |                 |                      |                 |
| 16f684    |                |          |                |       |                |                    |              |       |                |                  |            |                 |                      |                 |
| 16f685    |                |          |                |       |                |                    |              |       |                |                  |            |                 |                      |                 |
| 16f687    |                |          |                |       |                |                    |              |       |                |                  |            |                 |                      |                 |
| 16f688-   |                |          |                |       |                |                    |              |       |                |                  |            |                 |                      |                 |
| 16f689-   |                |          |                |       |                |                    |              |       |                |                  |            |                 |                      |                 |
| 16f690-   |                |          |                |       |                |                    |              |       |                |                  |            |                 |                      |                 |
| 16f716-   |                |          |                |       |                |                    |              |       |                |                  |            |                 |                      |                 |
| 16f72     |                |          |                |       |                |                    |              |       |                |                  |            |                 |                      |                 |
| 16f73     |                |          |                |       |                |                    |              |       |                |                  |            |                 |                      |                 |

*Capítulo 1. Introducción*

|           | <b>PINTO.H</b> | <b>CARCT. H</b> | <b>COMP.H.</b> | <b>ADC.H</b> | PWM. H. | <b>ELEPROM. H</b> | <b>T2C.H</b> | <b>SPI.H</b> | <b>FLASH.H</b> | <b>TIMERO, H</b> | TIMERI.H | <b>TIMER2.H</b> | <b>INTERNACIÓN: H</b> | <b>SYSTEM. H</b> |
|-----------|----------------|-----------------|----------------|--------------|---------|-------------------|--------------|--------------|----------------|------------------|----------|-----------------|-----------------------|------------------|
| <u>uC</u> |                |                 |                |              |         |                   |              |              |                |                  |          |                 |                       |                  |
| 16f737    |                |                 |                |              |         |                   |              |              |                |                  |          |                 |                       |                  |
| 16f74     |                |                 |                |              |         |                   |              |              |                |                  |          |                 |                       |                  |
| 16f747    |                |                 |                |              |         |                   |              |              |                |                  |          |                 |                       |                  |
| 16f76     |                |                 |                |              |         |                   |              |              |                |                  |          |                 |                       |                  |
| 16f767    |                |                 |                |              |         |                   |              |              |                |                  |          |                 |                       |                  |
| 16f77     |                |                 |                |              |         |                   |              |              |                |                  |          |                 |                       |                  |
| 16f777    |                |                 |                |              |         |                   |              |              |                |                  |          |                 |                       |                  |
| 16f785-   |                |                 |                |              |         |                   |              |              |                |                  |          |                 |                       |                  |
| 16f818    |                |                 |                |              |         |                   |              |              |                |                  |          |                 |                       |                  |
| 16f819    |                |                 |                |              |         |                   |              |              |                |                  |          |                 |                       |                  |
| 16f83     |                |                 |                |              |         |                   |              |              |                |                  |          |                 |                       |                  |
| 16f84     |                |                 |                |              |         |                   |              |              |                |                  |          |                 |                       |                  |
| 16f84a-   |                |                 |                |              |         |                   |              |              |                |                  |          |                 |                       |                  |
| 16f87     |                |                 |                |              |         |                   |              |              |                |                  |          |                 |                       |                  |
| 16f870-   |                |                 |                |              |         |                   |              |              |                |                  |          |                 |                       |                  |
| 16f871    |                |                 |                |              |         |                   |              |              |                |                  |          |                 |                       |                  |
| 16f872-   |                |                 |                |              |         |                   |              |              |                |                  |          |                 |                       |                  |
| 16f873-   |                |                 |                |              |         |                   |              |              |                |                  |          |                 |                       |                  |
| 16f873a   |                |                 |                |              |         |                   |              |              |                |                  |          |                 |                       |                  |
| 16f874    |                |                 |                |              |         |                   |              |              |                |                  |          |                 |                       |                  |
| 16f874a   |                |                 |                |              |         |                   |              |              |                |                  |          |                 |                       |                  |

*Capítulo 1. Introducción*

|                      | <b>PINIO.H</b> | UPPET. H | COMP.H | <b>ADC.H</b> | PWM. H | <b>EFFEROM.H</b> | T2C.H | <b>SPI</b> | <b>FLASH.H</b> | <b>TIMERO, H</b> | TIMERI . H | <b>TIMER2 H</b> | <b>HYPROPT H</b> | <b>SYSTEM. H</b> |
|----------------------|----------------|----------|--------|--------------|--------|------------------|-------|------------|----------------|------------------|------------|-----------------|------------------|------------------|
| <b>uC</b>            |                |          |        |              |        |                  |       | H          |                |                  |            |                 |                  |                  |
| 16f876-              |                |          |        |              |        |                  |       |            |                |                  |            |                 |                  |                  |
| 16f876a              |                |          |        |              |        |                  |       |            |                |                  |            |                 |                  |                  |
| 16f877-              |                |          |        |              |        |                  |       |            |                |                  |            |                 |                  |                  |
| 16f877 <sub>0K</sub> |                | OK       | OK     | OK           | OK     | OK               | OK    |            |                | OK               |            | OK              | OK               | OK               |
| 16f88                |                |          |        |              |        |                  |       |            |                |                  |            |                 |                  |                  |
| 16f882               |                |          |        |              |        |                  |       |            |                |                  |            |                 |                  |                  |
| 16f883-              |                |          |        |              |        |                  |       |            |                |                  |            |                 |                  |                  |
| 16f884               |                |          |        |              |        |                  |       |            |                |                  |            |                 |                  |                  |
| 16f886-              |                |          |        |              |        |                  |       |            |                |                  |            |                 |                  |                  |
| 16f887-              |                |          |        |              |        |                  |       |            |                |                  |            |                 |                  |                  |
| 16f913-              |                |          |        |              |        |                  |       |            |                |                  |            |                 |                  |                  |
| 16f914               |                |          |        |              |        |                  |       |            |                |                  |            |                 |                  |                  |
| 16f916-              |                |          |        |              |        |                  |       |            |                |                  |            |                 |                  |                  |
| 16f917-              |                |          |        |              |        |                  |       |            |                |                  |            |                 |                  |                  |
| 16f946-              |                |          |        |              |        |                  |       |            |                |                  |            |                 |                  |                  |
| 16c432               |                |          |        |              |        |                  |       |            |                |                  |            |                 |                  |                  |
| 16c433               |                |          |        |              |        |                  |       |            |                |                  |            |                 |                  |                  |
| 16c554               |                |          |        |              |        |                  |       |            |                |                  |            |                 |                  |                  |
| 16c557               |                |          |        |              |        |                  |       |            |                |                  |            |                 |                  |                  |

*Capítulo 1. Introducción*

|           | <b>PINIO.H</b> | LPRZT. H | <b>COMP.H</b> | <b>ADC.H</b> | PWM.H | <b>ETERNOM.H</b> | T2C.H | SPI.H | <b>FLASH.H</b> | <b>TIMERO, H</b> | TIMERI . H | <b>TIMER2.H</b> | <b>LINTERKOPT.H</b> | <b>SYSTEM.H</b> |
|-----------|----------------|----------|---------------|--------------|-------|------------------|-------|-------|----------------|------------------|------------|-----------------|---------------------|-----------------|
| <b>uC</b> |                |          |               |              |       |                  |       |       |                |                  |            |                 |                     |                 |
| 16c558    |                |          |               |              |       |                  |       |       |                |                  |            |                 |                     |                 |
| 16c61     |                |          |               |              |       |                  |       |       |                |                  |            |                 |                     |                 |
| 16c62     |                |          |               |              |       |                  |       |       |                |                  |            |                 |                     |                 |
| 16c62a-   |                |          |               |              |       |                  |       |       |                |                  |            |                 |                     |                 |
| 16c62b    |                |          |               |              |       |                  |       |       |                |                  |            |                 |                     |                 |
| 16c620    |                |          |               |              |       |                  |       |       |                |                  |            |                 |                     |                 |
| 16c620a   |                |          |               |              |       |                  |       |       |                |                  |            |                 |                     |                 |
| 16c621    |                |          |               |              |       |                  |       |       |                |                  |            |                 |                     |                 |
| 16c621a   |                |          |               |              |       |                  |       |       |                |                  |            |                 |                     |                 |
| 16c622    |                |          |               |              |       |                  |       |       |                |                  |            |                 |                     |                 |
| 16c622a   |                |          |               |              |       |                  |       |       |                |                  |            |                 |                     |                 |
| 16c63     |                |          |               |              |       |                  |       |       |                |                  |            |                 |                     |                 |
| 16c63a    |                |          |               |              |       |                  |       |       |                |                  |            |                 |                     |                 |
| 16c64     |                |          |               |              |       |                  |       |       |                |                  |            |                 |                     |                 |
| 16c64a    |                |          |               |              |       |                  |       |       |                |                  |            |                 |                     |                 |
| 16c641    |                |          |               |              |       |                  |       |       |                |                  |            |                 |                     |                 |
| 16c642    |                |          |               |              |       |                  |       |       |                |                  |            |                 |                     |                 |
| 16c65     |                |          |               |              |       |                  |       |       |                |                  |            |                 |                     |                 |
| 16c65a    |                |          |               |              |       |                  |       |       |                |                  |            |                 |                     |                 |
| 16c65b    |                |          |               |              |       |                  |       |       |                |                  |            |                 |                     |                 |
| 16c66     |                |          |               |              |       |                  |       |       |                |                  |            |                 |                     |                 |

*Capítulo 1. Introducción*

| <u>uC</u> | <b>PINIO.H</b> | UPPET. H | COMP.H | <b>ADC.H</b> | PWM. H. | <b>EEPROM.H</b> | T2C.H | <b>SPI.H</b> | <b>FLASH.H</b> | <b>TIMERO, H</b> | TIMERI.H | <b>TIMER2.H</b> | <b>LINIERSCOPT.H</b> | <b>SYSTEM.H</b> |
|-----------|----------------|----------|--------|--------------|---------|-----------------|-------|--------------|----------------|------------------|----------|-----------------|----------------------|-----------------|
| 16c661    |                |          |        |              |         |                 |       |              |                |                  |          |                 |                      |                 |
| 16c662    |                |          |        |              |         |                 |       |              |                |                  |          |                 |                      |                 |
| 16c67     |                |          |        |              |         |                 |       |              |                |                  |          |                 |                      |                 |
| 16c71     |                |          |        |              |         |                 |       |              |                |                  |          |                 |                      |                 |
| 16c710    |                |          |        |              |         |                 |       |              |                |                  |          |                 |                      |                 |
| 16c711    |                |          |        |              |         |                 |       |              |                |                  |          |                 |                      |                 |
| 16c712    |                |          |        |              |         |                 |       |              |                |                  |          |                 |                      |                 |
| 16c715    |                |          |        |              |         |                 |       |              |                |                  |          |                 |                      |                 |
| 16c716    |                |          |        |              |         |                 |       |              |                |                  |          |                 |                      |                 |
| 16c717    |                |          |        |              |         |                 |       |              |                |                  |          |                 |                      |                 |
| 16c72     |                |          |        |              |         |                 |       |              |                |                  |          |                 |                      |                 |
| 16c72a-   |                |          |        |              |         |                 |       |              |                |                  |          |                 |                      |                 |
| 16c73     |                |          |        |              |         |                 |       |              |                |                  |          |                 |                      |                 |
| 16c73a-   |                |          |        |              |         |                 |       |              |                |                  |          |                 |                      |                 |
| 16c73b    |                |          |        |              |         |                 |       |              |                |                  |          |                 |                      |                 |
| 16c74     |                |          |        |              |         |                 |       |              |                |                  |          |                 |                      |                 |
| 16c74a-   |                |          |        |              |         |                 |       |              |                |                  |          |                 |                      |                 |
| 16c74b    |                |          |        |              |         |                 |       |              |                |                  |          |                 |                      |                 |
| 16c745    |                |          |        |              |         |                 |       |              |                |                  |          |                 |                      |                 |
| 16c76     |                |          |        |              |         |                 |       |              |                |                  |          |                 |                      |                 |
| 16c765    |                |          |        |              |         |                 |       |              |                |                  |          |                 |                      |                 |
| 16c77     |                |          |        |              |         |                 |       |              |                |                  |          |                 |                      |                 |

*Capítulo 1. Introducción*

|                     | PENTO. H | UPPET. H | <b>COMP.H.</b> | <b>ADC.H</b> | PWM. H | <b>ELEPROM.H</b> | <b>T2C.H</b> | SPI.H | <b>FLASH.H</b> | <b>TIMERO, H</b> | TIMERI.H | TIMER2.H | <b>LYTERKUPT.H</b> | <b>SYSTEM. H</b> |
|---------------------|----------|----------|----------------|--------------|--------|------------------|--------------|-------|----------------|------------------|----------|----------|--------------------|------------------|
| <b>uC</b><br>16c770 |          |          |                |              |        |                  |              |       |                |                  |          |          |                    |                  |
| 16c771              |          |          |                |              |        |                  |              |       |                |                  |          |          |                    |                  |
| 16c773-             |          |          |                |              |        |                  |              |       |                |                  |          |          |                    |                  |
| 16c774              |          |          |                |              |        |                  |              |       |                |                  |          |          |                    |                  |
| 16c781              |          |          |                |              |        |                  |              |       |                |                  |          |          |                    |                  |
| 16c782              |          |          |                |              |        |                  |              |       |                |                  |          |          |                    |                  |
| 16c84               |          |          |                |              |        |                  |              |       |                |                  |          |          |                    |                  |
| 16c923              |          |          |                |              |        |                  |              |       |                |                  |          |          |                    |                  |
| 16c924              |          |          |                |              |        |                  |              |       |                |                  |          |          |                    |                  |
| 16c925              |          |          |                |              |        |                  |              |       |                |                  |          |          |                    |                  |
| 16c926              |          |          |                |              |        |                  |              |       |                |                  |          |          |                    |                  |
| 16cr62-             |          |          |                |              |        |                  |              |       |                |                  |          |          |                    |                  |
| 16cr620a            |          |          |                |              |        |                  |              |       |                |                  |          |          |                    |                  |
| 16cr63-             |          |          |                |              |        |                  |              |       |                |                  |          |          |                    |                  |
| 16cr64              |          |          |                |              |        |                  |              |       |                |                  |          |          |                    |                  |
| 16cr65-             |          |          |                |              |        |                  |              |       |                |                  |          |          |                    |                  |
| 16cr72-             |          |          |                |              |        |                  |              |       |                |                  |          |          |                    |                  |
| 16cr73-             |          |          |                |              |        |                  |              |       |                |                  |          |          |                    |                  |
| 16cr74              |          |          |                |              |        |                  |              |       |                |                  |          |          |                    |                  |

*Capítulo 1. Introducción*

| <b>uC</b> | <b>PINTO</b><br>Ξ | 丙<br>工 | <b>COMP.H</b> | ğ<br>工 | <b>EWM</b><br>Ξ | <b>ETEROM</b><br>д | 520<br>工 | 85<br>π | <b>FLASH</b><br>出 | <b>LIMERO</b><br>Œ | 计图形<br>Œ | <b>TMER2</b><br>Œ | <b>THRACDT</b><br>Œ | <b>RELISTS</b><br>П |
|-----------|-------------------|--------|---------------|--------|-----------------|--------------------|----------|---------|-------------------|--------------------|----------|-------------------|---------------------|---------------------|
| 16cr76-   |                   |        |               |        |                 |                    |          |         |                   |                    |          |                   |                     |                     |
| 16cr77-   |                   |        |               |        |                 |                    |          |         |                   |                    |          |                   |                     |                     |
| 16cr83-   |                   |        |               |        |                 |                    |          |         |                   |                    |          |                   |                     |                     |
| 16cr84    |                   |        |               |        |                 |                    |          |         |                   |                    |          |                   |                     |                     |

# <span id="page-21-0"></span>**Capítulo 2. Biblioteca de Dispositivos**

En todos los modulos aqui mostrados su utilizacion depende del tipo de PIC

# <span id="page-21-1"></span>**2.1. Módulo EEPROM Interna**

Muestra las funciones para poder trabajar con la EEPROM Interna de los PIC.

```
#include <eeprom.h>
```
### **2.1.1. eeprom\_read**

Lee la dirección **addr** en la EEprom interna del PIC

<span id="page-21-3"></span>BYTE eeprom read(BYTE addr);

#### **2.1.2. eeprom\_write**

Escribe el **dato** en la dirección **addr** en la EEprom interna del PIC

```
void eeprom_write(BYTE dato, BYTE addr);
```
## **2.1.3. Ejemplo de Eeprom**

para compilar necesitas los siguientes comandos

Ejemplo de compilacion : ./compila.sh ej\_eeprom 16f877a

ej\_eeprom.c #include <pic/p16f877a.h> #define FOSC\_HZ 20000000

```
#include <uart.h>
#include <delayms.h>
#include <eeprom.h>
int main (void)
{
unsigned char tmp,i;
delayms(500);
uart_open(SET_9600_8N1);
uart_putc('\n');
uart_puts("Ultimos 4 Datos:");
uart_putc(eeprom_read(0));
uart_putc(eeprom_read(1));
uart_putc(eeprom_read(2));
uart_putc(eeprom_read(3));
uart_putc('\n');
i=0;while((i<4)\&(time!=13)){
uart_putc('>');
tmp = uart\_getc();
uart_putc(tmp);
uart putc('\n\in);
eeprom_write(tmp,i);
i++;}
uart_puts("FIN\n");
return 0;
}
```
# <span id="page-22-0"></span>**2.2. Módulo PWM**

Muestra las funciones para poder trabajar con el módulo PWM Interno de los PIC.Todas las ecuaciones estan en segundos.Tosc es la inversa de la frecuencia del cristal FOSC\_HZ.

```
Periodo=(Pr2+1)*4*Tosc*PreescalerTMR2
TiempoPulsoAlto=CCPR1L_CCP1CON54*Tosc*PreEscalerTmr2
```
#include <pwm.h>

```
#define TMR2_PREESCALER_1 0
#define TMR2_PREESCALER_4 1
#define TMR2_PREESCALER_16 2
```
### **2.2.1. pwm1\_set\_data**

<span id="page-23-1"></span>Configura el módulo PWM1 del PIC, es necesario indicar el Preescaler y el CCPR1L\_CCP1CON54 void pwm1\_set\_data( BYTE Pr2, BYTE PreescalerTMR2, int16 CCPR1L\_CCP1CON54);

#### **2.2.2. pwm2\_set\_data**

<span id="page-23-2"></span>Configura el módulo PWM2 del PIC, es necesario indicar el Preescaler y el CCPR2L\_CCP2CON54 void pwm2\_set\_data( BYTE Pr2,BYTE PreescalerTMR2,int16 CCPR2L\_CCP2CON54);

### **2.2.3. Ejemplo de PWM**

para compilar necesitas los siguientes comandos

```
Ejemplo de compilacion : ./compila.sh ej_pwm 16f877a
```
#### ej\_pwm.c

```
#include <pic/p16f877a.h>
```
#define FOSC\_HZ 20000000

#include <delayms.h> #include <pwm.h>

int main (void) { delayms(100);

pwm1\_set\_data(224,TMR2\_PREESCALER\_1,301); pwm2\_set\_data(224,TMR2\_PREESCALER\_1,301);

while(TRUE); return 0;

# <span id="page-24-0"></span>**2.3. Módulo UART**

Muestra las funciones para poder trabajar con el módulo UART Interno de los PIC.Antes de usar este módulos se debe definir la frecuencia usar con el comando.

```
#define FOSC_HZ 20000000
```
Se han realizado algunas definiciones como:

```
#include <uart.h>
SET_1200_8N1
SET_2400_8N1
SET_4800_8N1
SET_9600_8N1
SET_19200_8N1
SET_38400_8N1
SET_57600_8N1
SET_115200_8N1
```
<span id="page-24-1"></span>Estas definiciones pueden ser usandas en la función uart\_open.

### **2.3.1. uart\_open**

Configura el puerto Serie Asincrono

void uart\_open( BYTE STATUS\_SPBRG, BYTE STATUS\_SPEED);

```
ejemplo:
uart_open(SET_9600_8N1);
```
### **2.3.2. uart\_kbhit**

Devuelve **1** si hay un byte en el buffer de entrada del puerto Serie Asincrono

```
BYTE uart_kbhit(void);
```
#### <span id="page-25-0"></span>**2.3.3. uart\_getc**

Lee un byte en el buffer de entrada del puerto Serie Asíncrono, si no hay ninguno espera a que exista uno, la función es bloqueante

<span id="page-25-1"></span>char uart\_getc(void);

### **2.3.4. uart\_putc**

Escribe un **dato** en el puerto Serie Asíncrono

```
void uart_putc(char dato);
```
### **2.3.5. uart\_puts**

Escribe un cadena de **datos** en el puerto Serie Asíncrono

<span id="page-25-3"></span>void uart\_puts(char \*datos);

### **2.3.6. uart\_close**

<span id="page-25-4"></span>Cierra el puerto Serie Asíncrono void uart\_close(void);

### **2.3.7. Ejemplo de UART**

para compilar necesitas los siguientes comandos

Ejemplo de compilacion : ./compila.sh ej\_uart 16f877a

ej\_uart.c #include <pic/p16f877a.h> #define FOSC\_HZ 20000000

```
#include <uart.h>
#include <delayms.h>
int main (void)
{
char c=0;
char INTRO[6] = "HOLA\n';
char FIN[6] = "FIN\n';
delayms(100);
uart_open(SET_9600_8N1);
uart_set_baudrate(19200);
uart_puts(INTRO);
while(c!=13){
if(uart_kbhit()==1)
{
c=uart_getc();
uart_putc(c);
}
}
uart_puts(FIN);
uart_close();
return 0;
}
```
# <span id="page-26-0"></span>**2.4. Módulo IO y manipulación de pines**

Muestra las funciones para poder trabajar con los pines del PIC.

```
#include <pinio.h>
```
### **2.4.1. output\_high\_slow**

Establece un PIN a un estado alto de voltaje. Verifica el estado del **tris**.

```
void output_high_slow( BYTE puerto,
BYTE pin);
```

```
ejemplo:
output_high_slow(PIN_B0);
```
### **2.4.2. output\_high\_fast**

Establece un PIN a un estado alto de voltaje. No verifica el estado del **tris**.

```
void output_high_fast( BYTE puerto,
BYTE pin);
ejemplo:
output_high_fast(PIN_B0);
```
## <span id="page-27-1"></span>**2.4.3. output\_high**

Establece un PIN a un estado alto de voltaje. La verificación del estado del **tris** depende de habilitar el macro SLOW\_IO como TRUE o FALSE.

Por defecto, si no se escribe **#define SLOW\_IO TRUE** , SLOW\_IO tiene el valor de TRUE.

```
#define SLOW_IO TRUE
void output_high( BYTE puerto,
BYTE pin);
ejemplo:
output_high(PIN_B0);
```
#### <span id="page-27-2"></span>**2.4.4. output\_low\_slow**

Establece un PIN a un estado bajo de voltaje. Verifica el estado del **tris**.

```
void output_low_slow( BYTE puerto,
BYTE pin);
ejemplo:
output_low_slow(PIN_B0);
```
#### **2.4.5. output\_low\_fast**

Establece un PIN a un estado bajo de voltaje. No verifica el estado del **tris**.

```
void output_low_fast( BYTE puerto,
BYTE pin);
ejemplo:
output_low_fast(PIN_B0);
```
### <span id="page-28-0"></span>**2.4.6. output\_low**

Establece un PIN a un estado bajo de voltaje. La verificación del estado del **tris** depende de habilitar el macro SLOW\_IO como TRUE o FALSE.

Por defecto, si no se escribe **#define SLOW\_IO TRUE** , SLOW\_IO tiene el valor de TRUE.

```
#define SLOW_IO TRUE
void output_low( BYTE puerto,
BYTE pin);
ejemplo:
output_low(PIN_B0);
```
## <span id="page-28-1"></span>**2.4.7. input\_slow**

Devuelve el estado de un pin. puede ser **1** o **0**. Verifica el estado del **tris**.

```
BYTE input_slow( BYTE puerto,
BYTE pin);
ejemplo:
input_slow(PIN_B1);
```
#### <span id="page-28-2"></span>**2.4.8. input\_fast**

Devuelve el estado de un pin. puede ser **1** o **0**. No verifica el estado del **tris**.

```
BYTE input_fast( BYTE puerto,
BYTE pin);
ejemplo:
input_fast(PIN_B1);
```
#### <span id="page-29-0"></span>**2.4.9. input**

Devuelve el estado de un pin. puede ser **1** o **0**. La verificación del estado del **tris** depende de habilitar el macro SLOW\_IO como TRUE o FALSE.

Por defecto, si no se escribe **#define SLOW\_IO TRUE** , SLOW\_IO tiene el valor de TRUE.

```
#define SLOW_IO TRUE
BYTE input( BYTE puerto,
BYTE pin);
ejemplo:
input(PIN_B1);
```
#### <span id="page-29-1"></span>**2.4.10. set\_pin\_to\_slow**

Establece el estado de un pin a **1** o **0**. Verifica el estado del **tris**.

```
void set_pin_to_slow( BYTE puerto,
BYTE pin,
BYTE X);
ejemplo:
```

```
set_pin_to_slow(PIN_C1,1);//el pin C1 ahora tiene un estado alto
set_pin_to_slow(PIN_C1,0);//el pin C1 ahora tiene un estado bajo
```
### **2.4.11. set\_pin\_to\_fast**

Establece el estado de un pin a **1** o **0**. No verifica el estado del **tris**.

```
void set_pin_to_fast( BYTE puerto,
BYTE pin,
BYTE X);
ejemplo:
set_pin_to_fast(PIN_C1,1);//el pin C1 ahora tiene un estado alto
set_pin_to_fast(PIN_C1,0);//el pin C1 ahora tiene un estado bajo
```
#### **2.4.12. set\_pin\_to**

Establece el estado de un pin a **1** o **0**.

La verificación del estado del **tris** depende de habilitar el macro SLOW\_IO como TRUE o FALSE.

Por defecto, si no se escribe **#define SLOW\_IO TRUE** , SLOW\_IO tiene el valor de TRUE.

```
#define SLOW_IO TRUE
void set_pin_to( BYTE puerto,
BYTE pin,
BYTE X);
ejemplo:
set_pin_to(PIN_C1,1);//el pin C1 ahora tiene un estado alto
set_pin_to(PIN_C1,0);//el pin C1 ahora tiene un estado bajo
```
#### <span id="page-30-0"></span>**2.4.13. set\_pin\_tris\_to**

Establece el TRIS de un pin a **1** o **0**.

```
void set_pin_tris_to( BYTE puerto,
BYTE pin,
BYTE X);
```

```
ejemplo:
set_pin_tris_to(PIN_C1,1);//el TRIS C1 ahora tiene un estado alto
set_pin_tris_to(PIN_C1,0);//el TRIS C1 ahora tiene un estado bajo
```
### **2.4.14. set\_porta\_as\_digital**

Establece el puerto A como DIGITAL.

```
#define set_porta_as_digital() ADCON1=0x06
```
<span id="page-30-2"></span>ejemplo: set\_porta\_as\_digital();

## **2.4.15. set\_pullup\_portb**

Habilita o deshabilita las resistencias de pull-up del puerto B.

Para habilitar las resistencias de pull-up X= 1 o TRUE.

Para deshabilitar las resistencias de pull-up X= 0 o FALSE.

```
void set_pullup_portb(BYTE X);
```
#### **2.4.16. Ejemplo de PinIO**

Para compilar necesitas los siguientes comandos.

```
Ejemplo de compilacion : ./compila.sh ej_pinio 16f877a
```

```
ej_pinio.c
#include <pic/p16f877a.h>
#define FOSC_HZ 20000000
#include <pinio.h>
#include <delayms.h>
int main (void)
{
delayms(100);
while(TRUE)
{
delayms(50);
output_high(PIN_C2);
delayms(50);
output_low(PIN_C2);
if(input(PIN_A4)==1) output_high(PIN_B7);
else output_low (PIN_B7);
}
return 0;
}
```
# <span id="page-31-1"></span>**2.5. Módulo I2C**

Autor : Pierre Launay

per.launay en free.fr

El bus I2C es un bus serie sincrono desarollado por Philips

Descripción del bus I2C aqui (http://es.wikipedia.org/wiki/I2C)

Entender el bus I2C aqui (http://robots-argentina.com.ar/Comunicacion\_busI2C.htm)

Aqui se muestran las funciones para poder trabajar con el módulo I2C Maestro Interno de los PIC.

Antes de usar este módulos se debe definir la frecuencia usada con el comando.

#define FOSC\_HZ 4000000 #include <i2c.h>

Se han realizado algunas definiciones como:

```
#define I2C_400K i2c_find_frec(400000) //frecuencia de 400Khz
#define I2C_100K i2c_find_frec(100000) //frecuencia de 100Khz
#define I2C_40K i2c_find_frec(40000) //frecuencia de 40Khz
#define I2C_10K i2c_find_frec(10000) //frecuencia de 10Khz
#define I2C_4K i2c_find_frec(4000) //frecuencia de 4Khz
#define I2C_1K i2c_find_frec(1000) //frecuencia de 1Khz
```
<span id="page-32-0"></span>Estas definiciones pueden ser usandas en la función init\_i2c

### **2.5.1. i2c\_init**

Configura el puerto Serie sincrono

void i2c\_init(unsigned char SPEED\_I2C);

<span id="page-32-1"></span>SPEED\_I2C es el registro SSPADD, reloj\_I2C=FOSC\_HZ/(4\*(SSPADD+1))

#### **2.5.2. i2c\_wait\_for\_idle**

Espera a que el bus esté libre

<span id="page-33-0"></span>void i2c\_wait\_for\_idle(void);

#### **2.5.3. i2c\_start**

principio de trama, secuencia de inicio

<span id="page-33-1"></span>void i2c\_start(void);

### **2.5.4. i2c\_restart**

Devolver una trama, fin de trama y principio de trama permite poner dos tramas para leer . Ver i2c\_read()

Ejemplo para leer las segundas en una trama :

Principio de trama (start), escribir la dirección del circuito I2C, escribir el registro de las segundas,

Devolver una trama (restart), escribir la dirección del circuito I2C, leer el registro de las segundas.

fin de trama (stop)

<span id="page-33-2"></span>void i2c\_restart(void);

#### **2.5.5. i2c\_stop**

fin de trama, secuencia de parada

<span id="page-33-3"></span>void i2c\_stop(void);

#### **2.5.6. i2c\_delay**

Tiempo de espera entre fin de trama y principio de trama >=4.7 us (Frecuencia Reloj SCL = 100KHz) void i2c\_stop(void);

#### <span id="page-34-0"></span>**2.5.7. i2c\_ack\_read**

recepción del pulso de reconocimiento

unsigned char i2c\_ack\_read (void);

"0" buena recepción

<span id="page-34-1"></span>"1" mala recepción

#### **2.5.8. i2c\_ack\_write**

emisión. del pulso de reconocimiento

void i2c\_ack\_write(unsigned char ack);

"0" la trama puede continuar

<span id="page-34-2"></span>"1" la trama se para

#### **2.5.9. i2c\_write**

el maestro escribe en el esclavo el caracter c, el caracter c puede ser una dirección, una registro interno, un dato

<span id="page-34-3"></span>void i2c\_write(unsigned char c);

## **2.5.10. i2c\_write\_with\_ack**

El maestro escribe el caracter c en el esclavo y remite el reconocimiento (ack).

Esta rutina junta i2c\_write(c) y reception\_ack()

```
unsigned char i2c_write_with_ack(unsigned char c) ;
```
### **2.5.11. i2c\_read**

El maestro lee el caracter enviado por el esclavo

<span id="page-35-0"></span>unsigned char i2c\_read(void);

#### **2.5.12. i2c\_read\_with\_ack**

el maestro lee el caracter enviado por el esclavo y envia el reconocimiento (ack).

```
unsigned char i2c_read_with_ack(unsigned char ack);
```
### **2.5.13. Ejemplo de Módulo I2C**

para compilar necesitas los siguientes comandos

```
Ejemplo de compilacion : ./compila.sh ej_i2c 16f877a
```

```
ej_i2c.c
int main(void)
{
return 0;
}
```
# <span id="page-35-2"></span>**2.6. Módulo ADC**

Autor: Santiago Gonzalez

Correo: santigoro en gmail.com

Entender la conversión Analógico-Digital: aqui (http://es.wikipedia.org/wiki/Conversion\_analogica-digital)

<span id="page-35-3"></span>Aquí se muestran las funciones para trabajar con el modulo ADC 10 bits Interno de los PIC16F87X.
#### **2.6.1. adc\_init**

Inicia el módulo ADC con la confiración establecida en los parametros de entrada: frecuencia de oscilador y configuración de entradas. El módulo ADC quedará configurado y listo para usar, pero será activado hasta que se habra un canal para evitar consumo innecesario de corriente.

```
void adc_init(unsigned char set_fosc, unsigned char set_channel);
```
set\_fosc Establece la frecuencia de adc.

Las posibles opcines son:

```
FRECUENCIA DE OSCILADOR ADC:
```

```
FOSC_DIV_2 // Frecuencia de oscilador del PIC / 2
FOSC_DIV_4
FOSC_DIV_8
FOSC_DIV_16
FOSC_DIV_32
FOSC_DIV_64
FOSC_RC // Oscilador interno del módulo ADC
```
set\_channel Define que pines se usarán como entradas analógicas o como Vref externa. Cuando solo se define un pin como voltaje de referencia, este será Vref+, referencia positiva y estará en RA3, cuando se definen dos entradas como Vref la positiva será RA3 y la negativa RA2.

Las posibles opcines son:

```
CONFIGURACION DE ENTRADAS Y Vref(PCFG en ADCON1)
A8_R0 // 8 entradas Analógicas y 0 como Vref (Vref+ = Vdd , Vref- = Ground)
A7_R1 // 7 entradas analógicas y Vref+ en AN3
A5_R0
A4_R1
A3_R0
A2_R1
A0_R0
A6_R2 // 6 entradas Analógicas, Vref+ en AN3 y Vref- en AN2
A6_R0
A5_R1
A4_R2
A3_R2
A2_R2
A1_R0
A1_R2
```
Consultar el Datasheet del pic utilizado para ver canales diponibles, no se deben inicializar canales no implementados en el modelo de pic a usar, por ejemplo, el pic16f876a solo tiene 5 canales ADC, nunca usar A6\_R0 en este pic.

#### **2.6.2. adc\_set\_channel**

Establece configuración de pines de entrada ADC y Vref

void adc\_set\_channel(unsigned char set\_channel);

set\_channel Define que pines se usarán como entradas analógicas o como Vref externa. Cuando solo se define un pin como voltaje de referencia, este será Vref+, referencia positiva y estará en RA3, cuando se definen dos entradas como Vref la positiva será RA3 y la negativa RA2.

Las posibles opcines son las mismas que en adc\_init: A2\_R1, etc.

#### **2.6.3. adc\_open**

Abre canal seleccionado y activa módulo ADC

void adc\_open(unsigned char channel);

channel Establece el canal ADC a leer

Las posibles opciones son:

CHANNEL\_0 CHANNEL\_1 CHANNEL\_2 CHANNEL\_3 CHANNEL\_4 CHANNEL\_5 CHANNEL\_6 CHANNEL\_7

## **2.6.4. adc\_read**

Lee un canal previamente abierto

unsigned int adc\_read(void);

#### **2.6.5. adc\_close**

Cierra módulo ADC.

```
void adc_close(void);
```
La configuración queda tal como se inicializó la última vez, se puede volver a activar el módulo ADC mediante adc\_open(channel), sin ejecutar adc\_init()

### **2.6.6. Ejemplo de Módulo ADC**

para compilar necesitas los siguientes comandos

```
Ejemplo de compilacion : ./compila.sh ej_adc_87Xa.c 16f877a
```
ej\_adc\_87Xa.c

```
/ \starEjemplo de utilización de las funciones del módulo ADC.
válido para la familia 16f87Xa,
Se utiliza el canal 0,
conectar los voltajes a convertir a RA0,
conectar un led u otra salida a RB7.
RB7 se pondrá en estado alto (Vdd) cuando la tensión en RA0 sea mayor que 1/2 Vdd.
*/
#include <pic/p16f877a.h>
#include <adc.h>
int main(void)
{
TRISAbits.TRISA0 = 1; // A0 como entrada
TRISBbits.TRISB7 = 0; // B7 como salida
adc_init( FOSC_DIV_32, A1_R0); // Inicializa módulo ADC
adc_open(CHANNEL_0); // Abre canal 0 ADC
while (1)
{
if (adc_{real}() > 512)PORTBbits.RB7 = 1; // Enciende led
else
```

```
PORTBbits.RB7 = 0; // Apaga led
}
}
```
# **2.7. Módulo Comparadores.**

Autor: Santiago Gonzalez

Correo: santigoro en gmail.com

Aquí se muestran las funciones para trabajar con los dos comparadores internos de los PIC16F87X.

## **2.7.1. comp\_init**

Inicia el módulo comparadores

void comp\_init(unsigned char set\_config));

set\_config Define entradas analógicas y Vref,

Las posibles opciones son:

```
COMP_RESET<br>COMP1_OUT
               // Comparador 1 con salida por RA4
TWO_COMP // Dos comparadores independientes
TWO_COMP_OUT // Dos comparadores independientes, salidas por RA4 y RA5
TWO_COMP_COMREF // Dos comparadores con entrada común: RA3
TWO_COMP_COMREF_OUT // Dos comparadores, entrada común RA3, salidas RA4 RA5
   TWO_COMP_MULTI4_VREF // Dos comparadores con Vref interna, 4 entradas multiplexadas
COMP_OFF
```
#### **2.7.2. comp\_set\_multiplex**

Establece que entradas son conectadas en el modo multiplexado

```
comp_set_multiplex(unsigned char set_switch);
```
set\_switch determina que canales son multiplexados.

Las posibles opciones son:

RA0\_RA1 RA2\_RA3

#### **2.7.3. comp\_set\_vref**

Esta función cambia el valor de Vref inerna, si previamente ha sido iniciado el uso de Vref interna con: comp\_vref\_mode().

```
void comp_set_vref(unsigned char set_vref);
```
set vref determina el valor de Vref interna, en porcentaje de Vpp, por ejemplo: comp\_Vref\_mode(RA0\_RA1, VREF\_65) activa las entradas RA0 y RA1 con Vref interna común al 65% de Vpp. Son v $\tilde{A}$ ilidos valores entre VREF\_0 y VREF\_75, aunque en la pr $\tilde{A}$ ictica no se obtendr $\tilde{A}$ in valores superiores a un 70% de Vdd y este mÃ<sup>3</sup>dulo solo es capaz de generar 30 valores distintos de Vref, as $\tilde{A}$  que el porcentaje seleccionado se redondea al valor m $\tilde{A}$ ; s pr $\tilde{A}^3$ ximo. La precisi $\tilde{A}^3$ n es menor por debajo del 25% de Vdd. Para m $\tilde{A}$ ; detalles consultar el datasheet del pic utilizado.

Para comprobar el funcionamiento y exactitud de Vref interna se puede activar el bit 6 CVROE de CVRCON, quedando conectada Vref a RA2:

CVRCONbits.CVROE = 1; //ahora Vref est $\tilde{A}$ ; presente en RA2

Esta salida se puede usar como fuente variable de voltaje (D-A), aunque de alta impedancia, para conseguir mayor capacidad de corriente se puede usar un amplificador operacional como segidor de voltaje.

## **2.7.4. comp\_inv**

Invierte o no las salidas de los comparadores

```
void comp_inv(unsigned char set_inv);
```
set\_inv define si las salidas de comparadores se invierten o no

Las posibles opciones son:

NO\_INV

C1\_INV C2\_INV C1\_C2\_INV

## **2.7.5. comp1\_read**

Esta función lee la salida del comparador 1, los posibles valores son 0 o 1.

```
void comp1_read();
```
#### **2.7.6. comp2\_read**

Esta función lee la salida del comparador 2, los posibles valores son 0 o 1.

```
void comp2_read();
```
## **2.7.7. comp\_reset**

Esta función resetea el módulo Comparadores,

el módulo queda activo pero la lecturá será 0.

```
void comp_reset(void);
```
## **2.7.8. comp\_off**

Esta función apaga el módulo Comparadores, evitando el consumo innecesario de corriente.

```
void comp_off(void);
```
## **2.7.9. Ejemplo de Módulo Comparadores**

para compilar necesitas los siguientes comandos

```
Ejemplo de compilacion : ./compila.sh ej_comp_87Xa.c 16f877a
```
ej\_comp\_87Xa.c

}

```
/*
 * Ejemplo de utilización de las funciones del módulo comparadores.
   válido para la familia 16f87Xa,
* En este ejemplo se utiliza el comparador 1 con Vref interna al 50% de Vdd,
* conectar voltaje a comparar a RA0,
* conectar un led u otra salida a RB7.
* RB7 se pondrá en estado alto (Vdd) cuando la tensión en RA0 sea menor que el 50% de V
*/
#include <pic/p16f877a.h>
#include <comp.h>
int main(void)
{
   TRISAbits.TRISA0 = 1; // A0 como entrada
   TRISAbits.TRISA3 = 1; // A3 como entrada
   TRISBbits.TRISB7 = 0; // B7 como salida
   comp_init( TWO_COMP_MULTI4_VREF ); // Inicia comparadores en modo multiplexado con V
   comp_set_vref( VREF_50 ); // Establece Vref en 50% Vdd
   while (1)
   {
       if ( comp1\_read() == 1 ) // lee comparador 1 = comprueba bit C10UT de regist:PORTBbits.RB7 = 1; // Enciende led
       else
          PORTBbits.RB7 = 0; // Apaga led
```
*36*

# }

## **2.8. Módulo Interrupción**

Este módulo genera las funciones necesarias para trabajar con interrupciones.

```
#include <interrupt.h>
```
#### **2.8.1. \_ISR\_MAIN**

\_ISR\_MAIN Define la función interrupción principal, esta función se ejecutará cuando acurra cualquier interrupción.

Puede escoger cualquier nombre para la función interrupción principal.se utiliza:

```
#include <interrupt.h>
_ISR_MAIN void nombre_de_la_funcion(void);
//Esta función se ejecutará cuando ocurra cualquier interrupción.
//Dentro de su código se deberá verivicar los FLAG, para saber
//que interrupción ocurrió.
void nombre_de_la_funcion(void)
{
//código genérico
//cuando termines debes limpiar el FLAG de la interrupción que usaste
}
int main(void)
{
//En la función principal se deberá habilitar la interrupción GLOBAL
}
```
#### **2.8.2. ISR\_MAIN**

ISR\_MAIN Define la función/código interrupción principal, esta función/código se ejecutará cuando acurra cualquier interrupción.

Puede escoger cualquier nombre para la función/código interrupción principal. se utiliza:

```
#include <interrupt.h>
//Esta función/código se ejecutará cuando acurra cualquier interrupción.
//Dentro de su código se deberá verivicar los FLAG, para saber
//que interrupción ocurrió.
ISR_MAIN(nombre_de_la_funcion)
{
//código genérico
//cuando termines debes limpiar el FLAG de la interrupción que usaste
}
int main(void)
{
//En la función principal se deberá habilitar la interrupción GLOBAL
}
```
#### **2.8.3. enable\_int\_global**

Habilita globalmente todas las interrupciones.

```
void enable_int_global(void);
ejemplo:
enable int qlobal();
```
#### **2.8.4. disable\_int\_global**

Deshabilita globalmente todas las interrupciones.

```
void disable_int_global(void);
ejemplo:
disable_int_global();
```
#### **2.8.5. Interrupción Externa**

Las funciones para trabajar con la interrupción externa (RB0) son:

#### **2.8.5.1. enable\_int\_ext**

Habilita la interrupción externa

#define H\_TO\_L 0 #define L\_TO\_H 1 void enable\_int\_ext(BYTE flanco); ejemplo: enable\_int\_global(L\_TO\_H);

H\_TO\_L indica una interrupción activada por el flanco de bajada

L\_TO\_H indica una interrupción activada por el flanco de subida

#### **2.8.5.2. disable\_int\_ext**

Deshabilita la interrupción externa

void disable\_int\_ext(void);

Al deshabilitar la interrupción no modifica el habilitador de interrupción global

#### **2.8.5.3. int\_ext\_flag**

Devuelve el estado actual del flag indicador de interrupción externa

```
BYTE int_ext_flag(void);
```
El uso de esta función no modifica el flag

#### **2.8.5.4. int\_ext\_free\_flag**

Limpia el flag indicador de interrupción externa

```
void int_ext_free_flag(void);
```
El uso de esta función modifica el flag, poniendolo a 0

#### **2.8.6. Interrupción TIMER0**

Las funciones para trabajar con la interrupción por desbordamiento del TIMER0 son:

#### **2.8.6.1. enable\_int\_timer0**

Habilita la interrupcion por desbordamiento del TIMER0

```
void enable_int_timer0(void);
```
Para que esta interrupción se habilite tambien deberá activarse la interrupción global

#### **2.8.6.2. disable\_int\_timer0**

Deshabilita la interrupción por desbordamiento del TIMER0

```
void disable_int_timer0(void);
```
Al deshabilitar la interrupción no modifica el habilitador de interrupción global

#### **2.8.6.3. int\_timer0\_flag**

Devuelve el estado actual del flag indicador de interrupción por desbordamiento de TIMER0

BYTE int\_timer0\_flag(void);

El uso de esta función no modifica el flag

#### **2.8.6.4. int\_timer0\_free\_flag**

Limpia el flag indicador de interrupción por desbordamiento del TIMER0

```
void int_timer0_free_flag(void);
```
El uso de esta función modifica el flag, poniendolo a 0

#### **2.8.7. Interrupción RB4 to RB7**

Las funciones para trabajar con la interrupción por cambio de estado de los pines RB4 a RB7 son:

#### **2.8.7.1. enable\_int\_rb4to7**

Habilita la interrupcion por cambio de estado de los pines de Rb4 a RB7

void enable\_int\_rb4to7(void);

Para que esta interrupción se habilite tambien deberá activarse la interrupción global

#### **2.8.7.2. disable\_int\_rb4to7**

Deshabilita la interrupción por cambio de estado de los pines de RB4 a RB7

```
void disable_int_rb4to7(void);
```
Al deshabilitar la interrupción no modifica el habilitador de interrupción global

#### **2.8.7.3. int\_rb4to7\_flag**

Devuelve el estado actual del flag indicador de interrupción por cambio de estado de los pines de RB4 a RB7

```
BYTE int_rb4to7_flag(void);
```
El uso de esta función no modifica el flag

#### **2.8.7.4. int\_rb4to7\_free\_flag**

Limpia el flag indicador de interrupción por cambio de estado de los pines de RB4 a RB7

```
void int_rb4to7_free_flag(void);
```
El uso de esta función modifica el flag, poniendolo a 0

#### **2.8.8. Interrupción Rx UART**

Las funciones para trabajar con la interrupción por recepcion de caracter en el UART son:

#### **2.8.8.1. enable\_int\_uart**

Habilita la interrupción por recepcion de caracter en el UART

void enable\_int\_uart(void);

Para que esta interrupción se habilite tambien deberá activarse la interrupción global

#### **2.8.8.2. disable\_int\_uart**

Deshabilita la interrupción por recepcion de caracter en el UART

```
void disable_int_uart(void);
```
Al deshabilitar la interrupción no modifica el habilitador de interrupción global

#### **2.8.8.3. int\_uart\_flag**

Devuelve el estado actual del flag indicador de interrupción por recepcion de caracter en el UART

BYTE int\_uart\_flag(void);

El uso de esta función no modifica el flag, es mas no puede.

#### **2.8.8.4. int\_uart\_free\_flag**

esta función no existe

El flag no se limpiará hasta leer con la función uart\_getc el caracter entrante, esta función tiene que colocarse dentro de la función interrupción pues de lo contrario el flag nunca se limpiará y nunca saldras de la función interrupción, pues esta se invocará hasta el fin de los tiempos.

#### **2.8.9. Interrupción ADC**

Las funciones para trabajar con la interrupción por finalización de la conversión analógica a digital son:

#### **2.8.9.1. enable\_int\_adc**

Habilita la interrupción por finalización de la conversión analogica a digital

void enable\_int\_adc(void);

Para que esta interrupción se habilite tambien deberá activarse la interrupción global

#### **2.8.9.2. disable\_int\_adc**

Deshabilita la interrupción por finalizacion de la conversión analógica a digital

```
void disable_int_adc(void);
```
Al deshabilitar la interrupción no modifica el habilitador de interrupción global

#### **2.8.9.3. int\_adc\_flag**

Devuelve el estado actual del flag indicador de interrupción por rfinalización de la conversión analógica a digital

```
BYTE int_adc_flag(void);
```
El uso de esta función no modifica el flag.

## **2.8.10. Interrupción Comparador**

Las funciones para trabajar con la interrupción por finalización de comparación son:

#### **2.8.10.1. enable\_int\_comp**

Habilita la interrupción por finalización de la comparación

void enable\_int\_comp(void);

Para que esta interrupción se habilite tambien deberá activarse la interrupción global

#### **2.8.10.2. disable\_int\_comp**

Deshabilita la interrupción por finalización de la comparación

```
void disable_int_comp(void);
```
Al deshabilitar la interrupción no modifica el habilitador de interrupción global

#### **2.8.10.3. int\_comp\_flag**

Devuelve el estado actual del flag indicador de interrupción por r finalización de la comparación

```
BYTE int_comp_flag(void);
```
El uso de esta función no modifica el flag.

## **2.8.11. Ejemplo de Módulo Interrupcion Externa**

Para compilar necesitas los siguientes comandos

```
Ejemplo de compilacion : ./compila.sh ej_intext 16f877a
ej_intext.c
#include <pic/p16f877a.h>
#define FOSC_HZ 20000000
#include <pinio.h>
#include <delayms.h>
#include <interrupt.h>
BYTE bandera=0;
void funcion_con_mucho_codigo(void)
{
//codigo
bandera=0;
}
```

```
ISR_MAIN(funcion_interrupcion_global)
```

```
{
if(int_ext_flag()==TRUE)
{
bandera=1;
int_ext_free_flag();
}
}
int main (void)
{
delayms(100);
enable_int_ext(L_TO_H);
enable_int_global();
set_pullup_portb(TRUE);
while(TRUE)
{
if(bandera==1) funcion_con_mucho_codigo();
}
disable_int_ext();
return 0;
}
```
# **2.9. Módulo TIMER0**

Autor: Santiago Gonzalez

Correo: santigoro en gmail.com

Aqui se muestran las funciones para trabajar con el TIMER0 de los PIC16F87X.

## **2.9.1. timer0\_init**

Inicializa TIMER0 con reloj interno (modo timer) o externo (modo counter).

void timer0\_init(unsigned char intern\_extern);

intern\_extern Establece si se usa reloj interno o reloj/estímulo externo (modo counter).

TIMER\_INTERN :Usa reloj interno. COUNTER\_EXTERN :Usa reloj/estímulo externo (modo counter)

```
timer0_init(TIMER_INTERN);
```
Pone a 0 la cuenta del timer0 y borra flag de interrupciones. El contador se incrementa en cada ciclo de intrucciones (Freq.Osc. / 4) si no se usa el prescaler.

## **2.9.2. timer0\_set\_edge**

Establece si el incremento de contador se produce en el flanco de subida o en el flanco de bajada (modo counter).

```
void timer0_set_edge(unsigned char set_risfal);
```
Pone a 0 la cuenta del timer0 y borra flag de interrupciones El contador se incrementa en cada subida o bajada en el pin RA4 si no se usa prescaler.

set\_risfal Establece si el incremento de contador se produce en el flanco de subida o en el flanco de bajada.

Las posibles opciones son:

```
RIS_EDGE
FAL_EDGE
```
Donde RIS\_EDGE establece incremento de contador en flanco de subida (rising) y FAL\_EDGE en flanco de bajada (falling).

```
timer0_set_edge(FAL_EDGE);
```
#### **2.9.3. timer0\_set\_prescaler**

Asigna prescaler a timer0 (esto anula el uso de prescaler en watchdog) y establece el valor del prescaler.

```
void timer0_set_prescaler(unsigned char set_presc);
```
set\_presc Establece el valor del prescaler.

Las posibles opciones son:

// Frecuencia de ciclo de instrucciones PRESC\_DIV\_2 // (FOSC/4) del PIC dividido entre 2 PRESC\_DIV\_4 // (FOSC/4) del PIC dividido entre 4

PRESC\_DIV\_8 PRESC\_DIV\_16 PRESC\_DIV\_32 PRESC\_DIV\_64 PRESC\_DIV\_128 PRESC\_DIV\_256 PRESC\_OFF // asignado a wathdog

Cualquier operación de escritura en el registro TMR0 automaticamente pone a 0 el contador del prescaler, aunque mantiene su configuración.

#### **2.9.4. timer0\_write**

Establece (escribe a TMR0) el valor del contador TMR0.

void timer0\_write(unsigned char set\_count);

set\_count Establece el valor del contador TMR0.

#### **2.9.5. timer0\_read**

Lee el valor del contador TMR0.

```
#define timer0_read() TMR0
```
#### **2.9.6. Ejemplo Módulo TIMER0**

para compilar necesitas los siguientes comandos

Ejemplo de compilacion : ./compila.sh ej\_timer0.c 16f877a

ej\_timer0.c

```
/*
Ejemplo de utilización de las funciones del módulo TIMER0.
válido para la familia 16f87Xa,
En este ejemplo se utiliza el timer0 como contador,
conectar un pulsador entre RA4 y 0V
y una resistencia pull-up de unos 5 Kohm entre RA4 y Vdd (+5v),
conectar un led u otra salida a RB7.
```

```
RB7 se pondrá en estado alto (Vdd) cuando se pulse 4 veces.
*/
#include <pic/p16f877a.h>
#include <timer0.h>
int main(void)
{
TRISAbits.TRISA4 = 1;
TRISBbits.TRISB7 = 0;
PORTBbits.RB7 = 0;
timer0_init(COUNTER_EXTERN); // Inicia timer0 modo contador (reloj o
// estímulo externo en RA4)
timer0_set_edge(FAL_EDGE); // Establece incremento de contador en flanco de bajada
timer0_set_prescaler(PRESC_DIV_2); // Establece prescaler en frecuencia
// de instrucciones / 2
while (timer0_read() < 2); // Espera aqui mientras la cuenta del timer < 2
PORTBbits.RB7 = 1;
}
```
# **2.10. Módulo timer2**

Aqui se muestran las funciones para trabajar con el timer2 de los PIC16F87X.

## **2.10.1. timer2\_init**

Inicializa timer2.

void timer2\_init(void);

Pone a 0 la cuenta del timer2 y borra flag de interrupciones. El contador se incrementa en cada ciclo de intrucciones (Freq.Osc. / 4) si no se usa el prescaler.

#### **2.10.2. timer2\_set\_period**

Establece periodo de timer2.

```
void timer2_set_period(unsigned char set_period);
```
set\_period Establece periodo de timer2, debe ser un valor entre 0 y 255.

## **2.10.3. timer2\_set\_prescaler**

Establece el valor del prescaler del timer2.

void timer2\_set\_prescaler(unsigned char set\_presc);

set\_presc Establece el valor del prescaler.

Las posibles opciones son:

```
PRESC_DIV_1
PRESC_DIV_4 // Frecuencia de ciclo de instrucciones (FOSC/4) del PIC / 4
PRESC_DIV_16
```
## **2.10.4. timer2\_set\_postscaler**

Establece el valor del postscaler del timer2.

void timer2\_set\_postscaler(unsigned char set\_postsc);

set\_postsc Establece el valor del postscaler.

Las posibles opciones son:

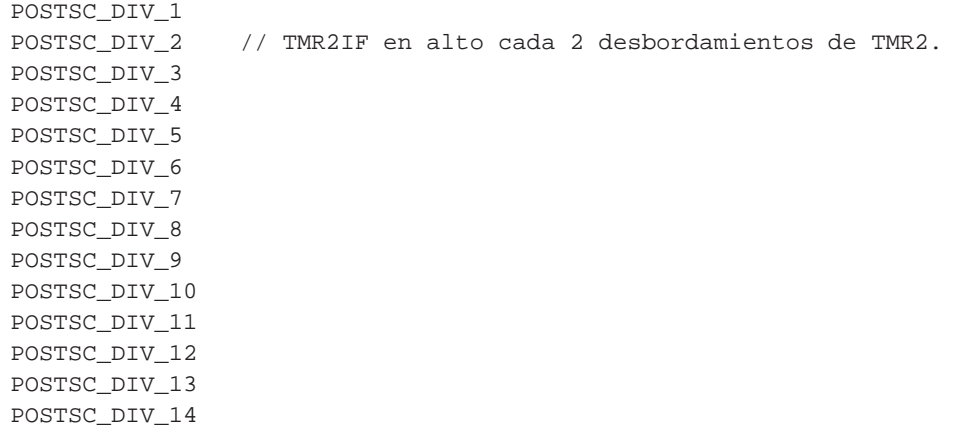

POSTSC\_DIV\_15 POSTSC\_DIV\_16

La salida del postscaler pone en alto el flag de interrupciones del timer2 (TMR2IF).

#### **2.10.5. timer2\_write**

Establece (escribe a TMR2) el valor del registro TMR2.

void timer2\_write(unsigned char set\_count);

set\_count Establece el valor del registro TMR2.

#### **2.10.6. timer2\_read**

Lee el valor del registro TMR2.

#define timer2\_read() TMR2

#### **2.10.7. Ejemplo de uso del timer2**

para compilar necesitas los siguientes comandos

```
Ejemplo de compilacion : ./compila.sh ej_timer2.c 16f877a
```
ej\_timer2.c

```
/*
Ejemplo de utilización de las funciones del módulo TIMER2.
válido para la familia 16f87Xa,
En este ejemplo se utiliza el timer2 junto con un copntador por software,
para hacer un led parpadeante:
conectar un led u otra salida a RB7.
RB7 se pondrá en estado alto (Vdd) durante aprox. 1 segundo con reloj de 4 MHz,
y en estado bajo durante otro segundo.
*/
#include <pic/p16f877a.h>
#include <timer2.h>
```

```
int main(void)
{
   unsigned char contador;
   TRISBbits.TRISB7 = 0;
   PORTBbits.RB7 = 0;
   timer2_init(); \qquad \qquad \qquad \qquad \qquad \qquad // Inicia timer2
   timer2_set_prescaler(PRESC_DIV_16); // Establece prescaler en frecuencia de insti
   timer2_set_period(255); // Establece periodo en 255
   contact = 0;bucle:
   while (timer2_read() < 255); \sqrt{25} // Espera aqui mientras la cuenta del timer
   contact = \text{contact} + 1; // Incrementa contador
   if (contador == 255) // Si contador = 255 invierte estado de RB7
   {
       if (PORTBbits.RB7 == 0)
          PORTBbits.RB7 = 1;
       else
          PORTBbits.RB7 = 0;
       contador = 0; // Reinicia contador
   }
   goto bucle;
}
```
# **2.11. Módulo system**

Aquí se ecnuentran algunas funciones de configuración

```
#include <system.h>
```
#### **2.11.1. sleep**

Pone a dormir el microcontrolador

void sleep(void);

### **2.11.2. ASM**

Función que incrusta código ASSEMBLER

```
void ASM(char comando[]);
```
## **2.11.3. Ejemplo System**

Para compilar necesitas los siguientes comandos

```
Ejemplo de compilacion : ./compila.sh ej_system 16f877a
```
#### ej\_system.c

```
#include <pic/p16f877a.h>
#include <system.h>
#include <pinio.h>
int main(void)
{
unsigned char dato=0xF0;
unsigned char res;
//Puerto B como salida
ASM("BANKSEL TRISB");
ASM("MOVLW 0x00");
ASM("MOVWF TRISB");
//0xF0 --> PORTB
ASM("BANKSEL F_REG");//dato se encuentra en el banco de F_REG
ASM("MOVF %0,W"::"r" (dato));
ASM("BANKSEL PORTB");
ASM("MOVWF PORTB");
//PORTB --> res
ASM("BANKSEL PORTB");
```

```
ASM("MOVF PORTB,W");
ASM("BANKSEL F_REG");//res se encuentra en el banco de F_REG
ASM("MOVWF %0":"=v" (res));
//cuando termines de escribir en asembler
//siempre debes dejarlo en el banco de F_REG,
//de lo contrario el programa falla.
//Pongo a dormir al micro
sleep();
return 0;
}
```
# **Capítulo 3. Biblioteca de Driver's**

En esta bibliteca se encuentrán todos los modulos para poder controlar componentes externos, es la parte con mayor potencial apra el aporte de programadores externos.

# **3.1. KEYPAD 4x4**

Cuando se desee conectar un keypad de 4x4 con el puerto D o B, sólo se tiene que agregar la siguiente biblioteca.

```
//para usar el puerto D
#define PORTD_FOR_KEYPAD4X4
#include <keypad4x4.h>
```
//para usar el puerto B #define PORTB\_FOR\_KEYPAD4X4 #include <keypad4x4.h>

## **3.1.1. Diagrama de Pines**

Los KeyPad son un conjunto de pulsadores dispuestos en forma de una matriz de 4 filas y 4 columnas, estos dispositivos son utilizados para introducir informacion al microcontrolador.

<span id="page-60-0"></span>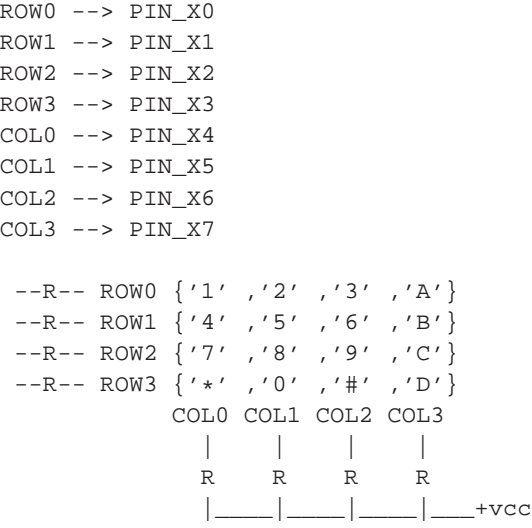

#### **3.1.2. kbd\_get**

char kbd\_get(void)

Esta funcion no es bloqueante y devuelve una variable de tipo char con el valor de la tecla pulsada, si no encuentra alguna tecla pulsada o si encuentra mas de una tecla, devuelve 0

#### **3.1.3. kbd\_getchar**

char kbd\_getchar(void)

Esta funcion es similar a [kbd\\_get](#page-60-0) pero bloqueante tambien devuelve una variable de tipo char con el valor de la tecla pulsada

## **3.1.4. Ejemplo de KeyPad4x4**

para compilar necesitas los siguientes comandos

```
Ejemplo de compilacion : ./compila.sh ej_keypad4x4 16f877a
```
ej\_pinio.c #include <pic/p16f877a.h> #define FOSC\_HZ 20000000 #define PORTB\_FOR\_KEYPAD4X4 #include <uart.h> #include <keypad4x4.h> #include <delayms.h> int main (void) { char tmp; char INTRO[]="\nPRESIONA UNA TECLA\n"; TRISB=0xFF; TRISC=0xFF; delayms(100); uart\_open(SET\_9600\_8N1);

```
set_pullup_portb(TRUE);
uart_puts(INTRO);
while(TRUE)
{
delayms(200);
tmp = kbd_getchar();
uart_putc(tmp);
}
return 0;
}
```
# **3.2. KEYPAD 4x4 FLEX**

Cuando se desee conectar un keypad de 4x4 con cualquier PIN, sólo se tiene que agregar la siguiente biblioteca.

```
#define ROW0 PIN_C0
#define ROW1 PIN_C1
#define ROW2 PIN_C2
#define ROW3 PIN_C3
#define COL0 PIN_C4
#define COL1 PIN_C5
#define COL2 PIN_C6
#define COL3 PIN_C7
#include <keypad4x4flex.h>
```
#### **3.2.1. Diagrama de Pines**

Los KeyPad son un conjunto de pulsadores dispuestos en forma de una matriz de 4 filas y 4 columnas, estos dispositivos son utilizados para introducir información al microcontrolador.

```
ROW0 --> PINX0ROW1 --> PIN_X1
ROW2 --> PIN_X2
ROW3 --> PIN_X3
COL0 --> PIN_X4
COL1 --> PIN_X5
COL2 --> PIN_X6
COL3 --> PIN_X7
 --R-- ROWO \{\,\text{'1'}\, , \text{'2'}\, , \text{'3'}\, , \text{'A'}\,\}--R-- ROW1 {'4' ,'5' ,'6' ,'B'}
 --R-- ROW2 {'7' ,'8' ,'9' ,'C'}
```
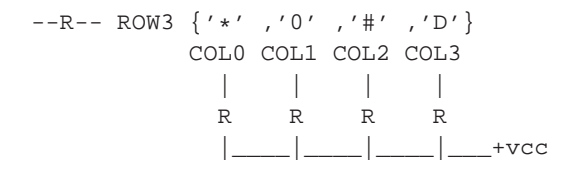

#### <span id="page-63-0"></span>**3.2.2. kbd\_get**

char kbd\_get(void)

Esta funcion no es bloqueante y devuelve una variable de tipo char con el valor de la tecla pulsada, si no encuentra alguna tecla pulsada o si encuentra mas de una tecla, devuelve 0

#### **3.2.3. kbd\_getchar**

char kbd\_getchar(void)

Esta funcion es similar a [kbd\\_get](#page-63-0) pero bloqueante tambien devuelve una variable de tipo char con el valor de la tecla pulsada

## **3.2.4. Ejemplo de KeyPad4x4 Flex**

para compilar necesitas los siguientes comandos

Ejemplo de compilacion : ./compila.sh ej\_keypad4x4flex 16f877a

ej\_pinio.c

#include <pic/p16f877a.h> #define FOSC\_HZ 20000000 #define ROW0 PIN\_B0 #define ROW1 PIN\_B1 #define ROW2 PIN\_B2 #define ROW3 PIN\_B3 #define COL0 PIN\_B4 #define COL1 PIN\_B5 #define COL2 PIN\_B6 #define COL3 PIN\_B7

```
#include <uart.h>
#include <keypad4x4flex.h>
#include <delayms.h>
int main (void)
{
char tmp;
char INTRO[]="PRESIONA UNA TECLA\n";
TRISB=0xFF;
TRISC=0xFF;
delayms(100);
uart_open(SET_9600_8N1);
set_pullup_portb(TRUE);
uart_puts(INTRO);
while(TRUE)
{
delayms(200);
tmp = kbd_getchar();
uart_putc(tmp);
}
return 0;
}
```
# **Capítulo 4. Biblioteca de Pic's**

Aqui encontraran las definiciones de todos los registros del PIC, los registros pueden tratarse de dos formas

```
como variable:
PORTA=0xff;
X=PORTA;
como estructura:
```
PORTAbits.RA0=1; b=PORTAbits.RA0;

# **4.1. Pic16f877a**

Para definiciones esclusivas para el pic 16f877a, se debe incluir.

```
#include <pic/p16f877a.h>
```
# **4.2. Ejemplo de Pic**

para compilar necesitas los siguientes comandos

Ejemplo de compilacion : ./compila.sh ej\_pic 16f877a

```
ej_pic.c
```

```
#include <pic/p16f877a.h>
int main(void)
{
TRISCbits.TRISC2=0; //Pin 2 del PUERTO C, como entrada
TRISB=0xFF; //Todo el PUERTO B, como entrada
TRISA=0x00; //Todo el PUERTO A, como salida
```

```
while(1)
{
//Con un cristal de 20Mhz
//esto genera un clock de 714Khz
//con un pulso alto de 200ns
PORTCbits.RC2=1;//Pin 2 del PUERTO C, alto
PORTCbits.RC2=0;//Pin 2 del PUERTO C, bajo
}
return 0;
}
```
# **Capítulo 5. Biblioteca de Utilitarios**

Es un conjunto de bibliotecas de utilitarios de uso genérico, cuyo uso es independiente del tipo PIC ;

# **5.1. Módulo Delayms**

Autor : Pedro José Ramírez Gutiérrez pjanragu en telefonica.net Rutina que genera un retardo en **ms** Antes necesita definir el valor de la frecuencia del cristal #define FOSC\_HZ 20000000 #include <delayms.h>

## **5.1.1. delayms**

La función genera un retardo en milisegundos. void delayms(unsigned int retraso);

## **5.1.2. Ejemplo de DelayMs**

para compilar necesitas los siguientes comandos.

Ejemplo de compilación : ./compila.sh ej\_delay 16f877a

ej\_delay.c #include <pic/p16f877a.h> #define FOSC\_HZ 20000000

```
#include <uart.h>
#include <pinio.h> /*define los PIN_XY*/
#include <delayms.h>
int main (void)
{
char c=0;
char INTRO[8] = "TECLEA\n";
int T=100;
delayms(100);
uart_open(SET_115200_8N1);
uart_puts(INTRO);
while(c != 13){
if(uart_kbhit()==1)
{
c=uart_getc()-'0';
uart_putc(c+'0');
T=100\star\text{c} ;
}
delayms(T);
output_high(PIN_C2);
delayms(T);
output_low(PIN_C2);
}
uart_close();
return 0;
}
```
# **5.2. Módulo Memory RAM**

Esta biblioteca sirve para averiguar la memoria RAM libre en el PIC. Las funciones nos ayudarán a conocer la memoria libre en cada banco.

#include <memory.h>

#### **5.2.1. memory\_bank0**

La función devuelve la cantidad de bytes (RAM) libres en el BANCO 0.

Por defecto esta función se habilita, debido a la macro I\_HAVE\_BANK0.

```
BYTE memory_bank0(void);
```
## **5.2.2. memory\_bank1**

La función devuelve la cantidad de bytes (RAM) libres en el BANCO 1.

La funcion debe ser habilitada con la macro I\_HAVE\_BANK1.

```
BYTE memory_bank1(void);
```
## **5.2.3. memory\_bank2**

La función devuelve la cantidad de bytes (RAM) libres en el BANCO 2.

La funcion debe ser habilitada con la macro I\_HAVE\_BANK2.

```
BYTE memory_bank2(void);
```
## **5.2.4. memory\_bank3**

La función devuelve la cantidad de bytes (RAM) libres en el BANCO 3.

La funcion debe ser habilitada con la macro I\_HAVE\_BANK3.

```
BYTE memory bank3(void);
```
## **5.2.5. memory\_bank\_all**

La función devuelve la cantidad de bytes (RAM) libres en todos los BANCOS.

La función necesita que se habilite con la macro I\_HAVE\_BANK0,I\_HAVE\_BANK1, etc. Los bancos que se usen.

BYTE memory\_bank\_all(void);

## **5.2.6. Ejemplo de Memory**

para compilar necesitas los siguientes comandos

```
Ejemplo de compilación : ./compila.sh ej_memory 16f877a
ej_memory.c
#include <pic/p16f877a.h>
#define FOSC_HZ 20000000
#include <uart.h>
#include <delayms.h>
#define I_HAVE_BANK0
#define I_HAVE_BANK1
#include <memory.h>
int main (void)
{
BYTE x;
delayms(250);
uart_open(SET_9600_8N1);
x=memory_bank0(); //bytes libres en el Banco 0
\text{uart\_pute}(x);
x=memory_bank1(); //bytes libres en el Banco 1
uart_putc(x);
delayms(100);//retardo para dar tiempo a que se envie el ultimo caracter
uart_close();
return 0;
}
```
## **5.3. Módulo UART2**

Esta biblioteca nos ayudará a convertir números a binarios a formatos de de texto en representación DECIMAL y HEXADECIMAL.

```
#include <uart2.h>
```
#### **5.3.1. puth**

transforma la cifra hexadecimal (medio octeto) en 1 carácter ASCII y lo envia.

Por ejemplo si tienes el hexadecimal 0x4A y tomas el número "A" (osea 10 en decimal - 1010 en binario), "puth" lo transforma en el caracter 'A' y lo envia.

```
Transforma el numero "0" en el caracter '0'.
Transforma el numero "1" en el caracter '1'.
Transforma el numero "2" en el caracter '2'.
...
Transforma el numero "A" en el caracter 'A'.
Transforma el numero "B" en el caracter 'B'.
...
Transforma el numero "F" en el caracter 'F'.
```
El caracter generado es enviado usando la función miputc.

```
void puth(void (*miputc)(char),char a);
```
#### **5.3.2. puthex**

transforma un número hexadecimal (un octeto) en 2 caracteres ASCII y lo envia.

Por ejemplo, si tienes el hexadecimal 0x4A, puthex toma el número "4" lo transforma en el caracter '4' y lo envia con miputc, toma el numero "A" lo transforma en el caracter 'A' y lo envia con miputc.

```
0x4A => miputc('4');
miputc('A');
```
```
void puthex(void (*miputc)(char),char nb);
```
#### **5.3.3. putint**

transforma un número entero de 16 bit en su representación hexadecimal de 4 caracteres ASCII y luego los envia uno por uno.

Por ejemplo, si tienes el número 1030, putint lo transforma en su representación en HEXADECIMAL "0x0406", putint toma '0','4','0','6' y los envia con miputc.

```
1030 => 0x0406 => miputc('0');
miputc('4');
miputc('0');
miputc('6');
void putint(void (*miputc)(char), int num);
```
### **5.3.4. geth**

Lee un carácter ASCII y lo transforma en una cifra hexadecimal.

Por ejemplo si lees el caracter "A" , "geth" lo transforma en el numero 10 en decimal codificado en binario BCD.

```
Transforma el caracter '0' en el número 0.
Transforma el caracter '1' en el número 1.
Transforma el caracter '2' en el número 2.
...
Transforma el caracter 'a' ó 'A' en el número 10 (0x0a).
Transforma el caracter 'b' ó 'B' en el número 11 (0x0b).
...
Transforma el caracter 'f' ó 'F' en el número 15 (0x0f).
//cualquier otro numero se convierte 0xff
```
Para obtener el caracter se utiliza la función migetc.

char geth(char (\*migetc)(void));

#### **5.3.5. gethex**

Lee 2 caracteres ASCII y transforma en número hexadecimal.

Por ejemplo, si tienes dos caracteres ASCII como "4" y "A", gethex toma el caracter "4" y lo transforma en el número 0x40 y toma el caracter "A" y lo transforma en el número 0x0A luego los une en 0x4A.

```
miputc('4');
miputc('A'); => 0x4A
```
char gethex(char (\*migetc)(void));

## **5.3.6. getint**

Lee 4 caracteres ASCII que representan un número en hexadecimal y los transforma un número entero de 16 bit.

Por ejemplo, si tienes los caracteres '0','4','0' y '6', getint devuelve el número 1030.

```
miputc('0');
miputc('4');
miputc('0');
miputc('6'); => 0 \times 0406 => 1030
```
int getint(char (\*migetc)(void));

## **5.3.7. getd**

Lee un carácter ASCII y lo transforma en una sola cifra decimal.

Por ejemplo si lees el caracter "2" , "getd" lo transforma en el numero 2 en decimal codificado en binario BCD.

```
Transforma el caracter '0' en el número 0.
Transforma el caracter '1' en el número 1.
Transforma el caracter '2' en el número 2.
...
Transforma el caracter '9' en el número 9.
//cualquier otro numero se convierte 0xff
```
Para obtener el caracter se utiliza la función migetc.

```
char geth(char (*migetc)(void));
```
## **5.3.8. Ejemplo de UART2**

para compilar necesitas los siguientes comandos

```
Ejemplo de compilación : ./compila.sh ej_uart2 16f877a
```
#### ej\_uart2.c

#include <pic/p16f877a.h> #define FOSC\_HZ 20000000 #include <uart.h> #include <uart2.h> int main (void) { char a=0x4a; int x=1030; delayms(100); uart\_open(SET\_9600\_8N1); uart\_puts("UART2\n"); puthex(uart\_putc,a); uart\_putc('\n'); putint(uart\_putc,x); uart\_putc( $'\n\in'$ );

```
uart_puts("FIN\n");
```
delayms(100);//dar un poco de tiempo para que se envie el ultimo caracter uart\_close();

return 0; }

# **Capítulo 6. Biblioteca Estandar de C**

Es un conjunto de las bibliotecas estandar de C, el código de estas funciones es independiente del tipo de PIC

## **6.1. String**

Define la biblioteca estandar de C : String.h.

```
#include <string.h>
```
### **6.1.1. Memchr**

Localiza la primera aparición del caracter c (convertido a unsigned char) en los primeros n caracteres (cada uno interpretado como un unsigned char) del objeto apuntado por s.

La función retorna un puntero al carácter localizado, o un puntero nulo si el caracter no apareció en el objeto.

void \*memchr (const void\* s, int c, size\_t n);

#### **6.1.2. Memcmp**

Compara los primeros n caracteres del objeto apuntado por s1 (interpretado como unsigned char) con los primeros n caracteres del objeto apuntado por s2 (interpretado como unsigned char).

La función retorna un número entero mayor, igual, o menor que cero, apropiadamente segun el objeto apuntado por s1 es mayor, igual, o menor que el objeto apuntado por s2.

int memcmp (const void\* s1, const void\* s2, size\_t n);

#### **6.1.3. Memcpy**

Copia los primeros n caracteres del objeto apuntado por s2 al objeto apuntado por s1.

La función retorna el valor de s1. Si al copiar un objeto al otro se superponen, entonces el comportamiento no está definido.

```
void* memcpy (void* s1, const void* s2, size_t n);
```
#### **6.1.4. Memmove**

Copia los primeros n caracteres del objeto apuntado por s2 al objeto apuntado por s1.

La función retorna el valor de s1. Si al copiar un objeto al otro se superponen, entonces el comportamiento no esta definido.

```
void* memmove (void *s1, const void *s2, size_t n);
```
#### **6.1.5. Memset**

Copia el valor de c (convertido a unsigned char) en cada uno de los primeros n caracteres en el objeto apuntado por s.

La función retorna el valor de s.

void\* memset (void\* s, int c, size\_t n);

#### **6.1.6. Strcat**

AÃ±ade una copia de la cadena apuntada por s2 (incluyendo el caracter nulo) al final de la cadena apuntada por s1. El car $\tilde{A}$ ; cter inicial de s2 sobrescribe el caracter nulo al final de s1.

La función retorna el valor de s1. Si la copia hace que los objetos se superpongan, entonces el comportamiento no está definido

```
char* strcat (char *s1, const char *s2);
```
### **6.1.7. Strchr**

Localiza la primera aparicion de c (convertido a unsigned char) en la cadena apuntada por s (incluyendo el caracter nulo).

La función retorna un puntero a partir del caracter encontrado. Si no se ha encontrado el caracter, c, entonces retorna un puntero null.

```
char* strchr (const char* s, int c) ;
```
### **6.1.8. Strcmp**

Compara la cadena apuntada por s1 con la cadena apuntada por s2.

La función retorna un número entero mayor, igual, o menor que cero, apropiadamente segun la cadena apuntada por s1 es mayor, igual, o menor que la cadena apuntada por s2.

```
int strcmp (const char* s1, const char* s2);
```
### **6.1.9. Strcpy**

Copia la cadena apuntada por s2 (incluyendo el carácter nulo) a la cadena apuntada por s1.

La función retorna el valor de s1. Si al copiar una cadena a la otra se superponen, entonces el comportamiento no esta definido.

```
char* strcpy (char *s1, const char *s2);
```
## **6.1.10. Strcspn**

Cuenta el numero de caracteres de una subcadena inicial apuntada por s1 que no contenga ninguno de los caracteres en la cadena apuntada por s2.

La función retorna el número de caracteres leidos de la subcadena hasta que halla alguno de los caracteres de s2. El car $\tilde{A}$ ; cter nulo no se cuenta.

```
size_t strcspn (const char *s1, const char *s2);
```
#### **6.1.11. Strerror**

Convierte el numero de error en errnum a un mensaje de error (una cadena de caracteres).

La función retorna la cadena de caracteres conteniendo el mensaje asociado con el numero de error. Esta conversión y el contenido del mensaje dependen de la implementación. La cadena no sera modificada por el programa, pero si puede ser sobrescrito con otra llamada a la misma funcion.

```
char* strerror (int errnum);
```
#### **6.1.12. Strlen**

Calcula el número de caracteres de la cadena apuntada por s.

La función retorna el número de caracteres hasta el caracter nulo, que no se incluye.

```
size_t strlen (const char *s);
```
#### **6.1.13. Strncat**

 $A\tilde{A}$ ±ade no más de n caracteres (un caracter nulo y los demas caracteres siguientes no son  $A\tilde{A}$ ±adidos) de la cadena apuntada por s2 al final de la cadena apuntada por s1. El caracter inicial de s2 sobrescribe el caracter nulo al final de s1. El caracter nulo siempre es  $a\tilde{A} \pm a$ dido al resultado.

La función retorna el numero de caracteres hasta el caracter nulo, que no se incluye.

```
char *strncat(char *s1, const char *s2, size_t n);
```
#### **6.1.14. Strncmp**

Compara no más de n caracteres (caracteres posteriores al caracter nulo no se tienen en cuenta) de la cadena apuntada por s1 con la cadena apuntada por s2.

La función retorna un numero entero mayor, igual, o menor que cero, apropiadamente segun la cadena apuntada por s1 es mayor, igual, o menor que la cadena apuntada por s2.

```
int strncmp(const char *s1, const char *s2, size_t n);
```
#### **6.1.15. Strncpy**

Copia no mas de n caracteres (caracteres posteriores al caracter nulo no son copiados) de la cadena apuntada por s2 a la cadena apuntada por s1

La función retorna el valor de s1. Si al copiar una cadena a la otra se superponen, entonces el comportamiento no esta definido. Si el array/arreglo apuntado por s2 es una cadena que es mas corta que n caracteres, entonces caracteres nulos son aÃ±adidos a la copia en el array apuntado por s1.

```
char *strncpy(char *s1, const char *s2, size_t n);
```
#### **6.1.16. Strpbrk**

Localiza la primera aparición de la cadena apuntada por s1 de cualquier caracter de la cadena apuntada por s2.

La función retorna un puntero al caracter, o un puntero nulo si ningun caracter de s2 aparecio en s1.

char \*strpbrk(const char \*s1, const char \*s2);

### **6.1.17. Strrchr**

Localiza la última aparición de c (convertido a unsigned char) en la cadena apuntada por s (incluyendo el carácter nulo).

La funcián retorna un puntero a partir del caracter encontrado. Si no se ha encontrado el caracter, c, entonces retorna un puntero nulo.

```
char *strrchr(const char *s, int c);
```
## **6.1.18. Strspn**

devuelve la posición del primer carácter de una cadena que no coincide con ninguno de los caracteres de otra cadena dada

La función devuelve la posición del primer carácter de una cadena que no coincide con ninguno de los caracteres de otra cadena dada.

size\_t strspn(const char \*s1, const char \*s2);

#### **6.1.19. Strstr**

Busca una cadena dentro de otra.

La función retorna un puntero a la cadena encontrada, o un puntero nulo si no se encontró la cadena. Si s2 apunta a una cadena de longitud cero, la función retorna s1.

char \*strstr(const char \*s1, const char \*s2);

# **Capítulo 7. Ejemplos**

Un conjunto de ejemplos de todos los drivers y extensiones

## **7.1. Compilación**

Se puede usar los métodos de compilación vistos en [Metodos de Compilacion](#page-8-0)

```
./compila.sh ejemplo1 16f877a
```
## **7.2. ejemplo1.c**

Un ejemplo simple.

```
#define PuertoA (*(volatile unsigned char *)(0x005))
#define TRISdeA (*(volatile unsigned char *)(0x085))
int main (void)
{
unsigned char c=100;
TRISdeA=0;
PuertoA=c;
return 0;
}
```
# **Capítulo 8. Referencias**

- zsoluciones (http://zsoluciones.com)
- http://pic-gcc-library.sourceforge.net (http://pic-gcc-library.sourceforge.net)
- pjmicrocontroladores (http://pjmicrocontroladores.wordpress.com/)
- forja.rediris.es projects cls-pic-16f877 (https://forja.rediris.es/projects/cls-pic-16f877/)
- http://pic-linux.foroactivo.net (http://pic-linux.foroactivo.net/)
- http://per.launay.free.fr/ (http://per.launay.free.fr/dokuwiki-2008-05-05/doku.php)

# **Apéndice A. Preguntas Frecuentes**

#### **1. Puedo participar en el proyecto Pic Gcc ?**

Si, entra en contacto con: Pedro

pjanragu en telefonica.net

#### **2. Puedo participar en el proyecto Pic Gcc Library ?**

Si, entra en contacto con: Fernando

fernando.pujaico.rivera en gmail.com

#### **3. Pic Gcc puede compilar otras familias de PIC ?**

hmmmm, si nos ayudas, Si.

#### **4. Que grabadores de PIC puedo utilizar ?**

Puedes construir o comprar cualquier grabador, por ejemplo puedes construir un grabador modelo PROPIC II y usar algun software de programación

En Linux: PikLab, PikDev, etc.

En Windows: PicKit2, WinPic800, IcProg

#### **5. Que Entorno Integrado de Desarrollo puedo usar ?**

Puedes usar GtkPicGccIDE - Zandor (http://pic-gcc-library.sourceforge.net/data/?page\_id=3)